# МІНІСТЕРСТВО ОСВІТИ І НАУКИ УКРАЇНИ ЗАПОРІЗЬКИЙ НАЦІОНАЛЬНИЙ УНІВЕРСИТЕТ ІНЖЕНЕРНИЙ НАВЧАЛЬНО-НАУКОВИЙ ІНСТИТУТ ім. Ю.М. ПОТЕБНІ КАФЕДРА ЕЛЕКТРИЧНОЇ ІНЖЕНЕРІЇ ТА КІБЕРФІЗИЧНИХ СИСТЕМ

## Кваліфікаційна робота

ŧ ł

перший бакалаврський

(рівень вищої освіти)

на тему • Розширення котельної Запорізького електроапаратного заводу

Виконав: студент IV курсу, 6.1440-с групи

спеціальності 144 «Теплоенергетика» (код і назва спеціальності)

освітньої програми

«Теплоенергетика»

(код і назва освітньої програми)

спеціалізації

(код і назва спеціалізації)

О. В. Возний

(ініціали та прізвище)

ст. викладач С. Є. Чижов Керівник (посада, вчене звання, науковий ступінь, підпис, ініціали та прізвище)

#### Рецензент<sub>\_ К.Т.Н., доцент О. I. Осаул</sub>

(посада, вчене звання, науковий ступінь, підпис, ініціали та прізвище)

Запоріжжя 2023

### МІНІСТЕРСТВО ОСВІТИ І НАУКИ УКРАЇНИ ЗАПОРІЗЬКИЙ НАШОНАЛЬНИЙ УНІВЕРСИТЕТ

Кафедра електричної інженерії та кіберфізичних систем Рівень вищої освіти перший бакалаврський Спеціальність 144 «Теплоенергетика» (кол та назва)

Освітня програма Теплоенергетика

Спеціалізація

(код та назва)

(код та назва)

ЗАТВЕРДЖУЮ Завідувач кафедри « 10 » yesterca 20 **DOKV** 

### ЗАВДАННЯ

## НА КВАЛІФІКАЦІЙНУ РОБОТУ СТУДЕНТУ

### Возному Олександру Вікторовичу

(прізвище, ім'я, по батькові)

Тема роботи (проекту) Розширення котельної Запорізького електроапаратного заводу

ст. викладач Чижов Сергій Євгенович керівник роботи (прізвище, ім'я, по батькові, науковий ступінь, вчене звання) затверджені наказом ЗНУ від «29 » грудня 2022 року № 1893-с

1 Строк подання студентом роботи 15.06.2023 р.

2 Вихідні дані до роботи: температура повітря зимового періоду - -22 початкова температура води зимового періоду – +5 °С; паливо – природний газ; параметри теплоносія: вода – 130/70 °С; пара – 0,6 МПа.

3 Зміст розрахунково-пояснювальної записки (перелік питань, які потрібно розробити) Розрахунок теплового споживання. Розрахунок теплової схеми котельної. Автоматизація і КВП котлоагрегата.

4 Перелік графічного матеріалу (з точним зазначенням обов'язкових креслень) Загальний обсяг графічного матеріалу за темою проекту 7 листів креслень формату А1

## 5 Консультанти розділів роботи

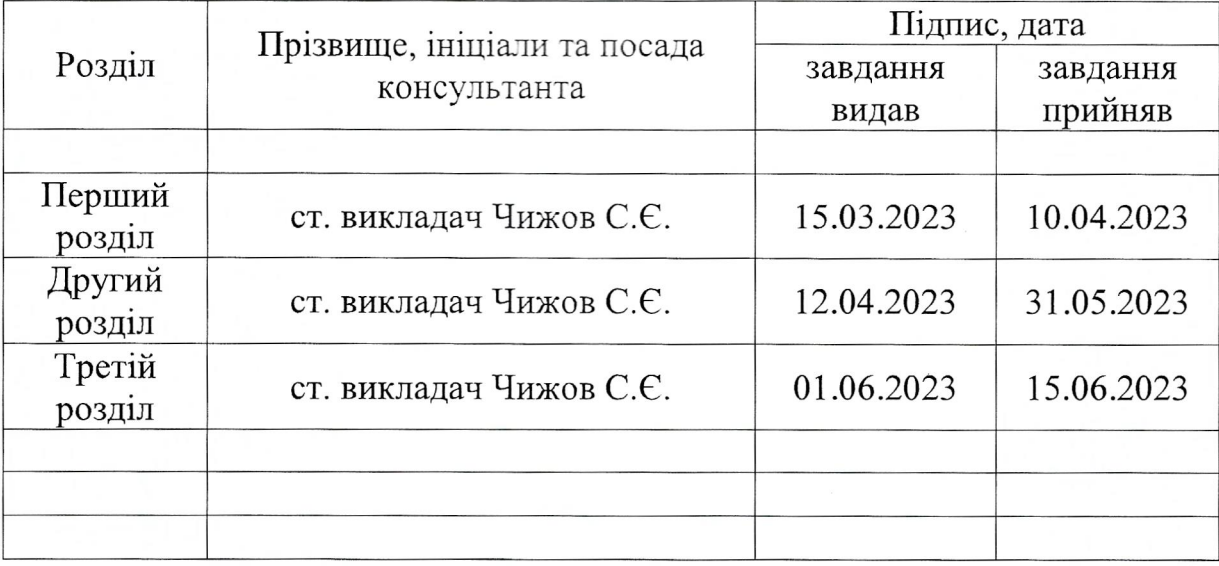

6 Дата видачі завдання 15.03.2023 р.

## КАЛЕНДАРНИЙ ПЛАН

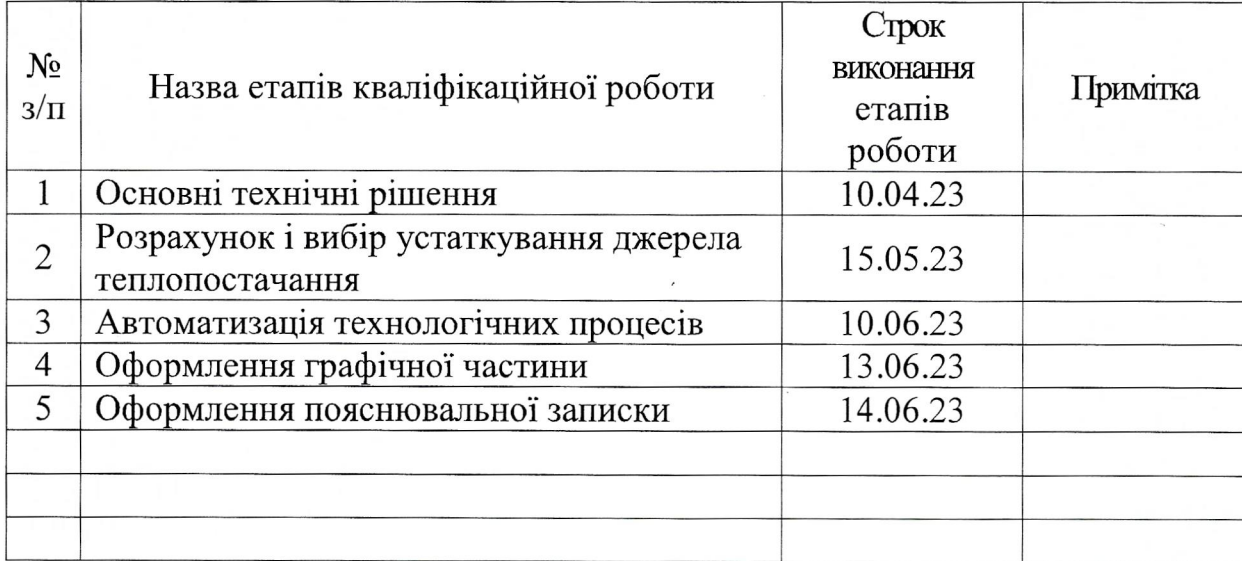

 $\mathcal{BO}_{\mathcal{H}}$ <sub>(nigmec)</sub> Студент О. В. Возний (ініціали та прізвище) Керівник роботи (проекту) С. Є. Чижов<br>(ініціали та прізвище) Нормоконтроль пройдено Нормоконтролер  $\underbrace{C,\,C,\,$  Чижов (индпис)

### РЕФЕРАТ

Розрахунково-пояснювальна записка кваліфікаційної роботи на тему «Розширення котельної Запорізького електроапаратного заводу» містить 78 сторінок; 4 рисунків; 19 таблиць; 26 джерел посилань.

КОТЕЛ ВОДОГРІЙНИЙ, ТЕПЛОВЕ НАВАНТАЖЕННЯ, ТЕПЛОВА СХЕМА, ТЕПЛОВІ ВТРАТИ ТЕПЛОНОСІЯ, ОПАЛЕННЯ, ДЕАЕРАТОР, ГАРЯЧЕ ВОДОПОСТАЧАННЯ, ГІДРАВЛІЧНИЙ РОЗРАХУНОК, ПІДЖИВЛЮЮЧА ВОДА, НАСОСИ, ХІМ.ВОДООЧИЩЕННЯ, АВАРІЙНА СИГНАЛІЗАЦІЯ, РЕГУЛЮВАННЯ, КОНТРОЛЬ

Мета проєкту – реконструкція виробничо-опалювальної котельної з метою збільшення теплової потужності за рахунок установки водогрійних котлів та основного і допоміжного устаткування.

Метод дослідження розрахунково-графічний з використанням стандартних методик, викладених в нормативній літературі.

Проєкт реконструкції дозволить забезпечити всіх споживачів тепловим навантаженням на опалювання, вентиляцію, гаряче водопостачання житловокомунального сектора, суспільних і промислових підприємств даного району м. Запоріжжя.

У першому розділі приведені основні технічні рішення по реконструкції, виконано розрахунок теплоспоживання, гідравлічний розрахунок теплової мережі та вибір теплової ізоляції трубопроводів.

У другому розділі виконано розрахунок теплової схеми котельної, вибір основного і допоміжного устаткування котельні, газопостачання котельної.

У третьому розділі розроблена система автоматичного контролю і регулювання, передбачено проєктом засоби автоматизації та контролю технологічних процесів.

## ЗМІСТ

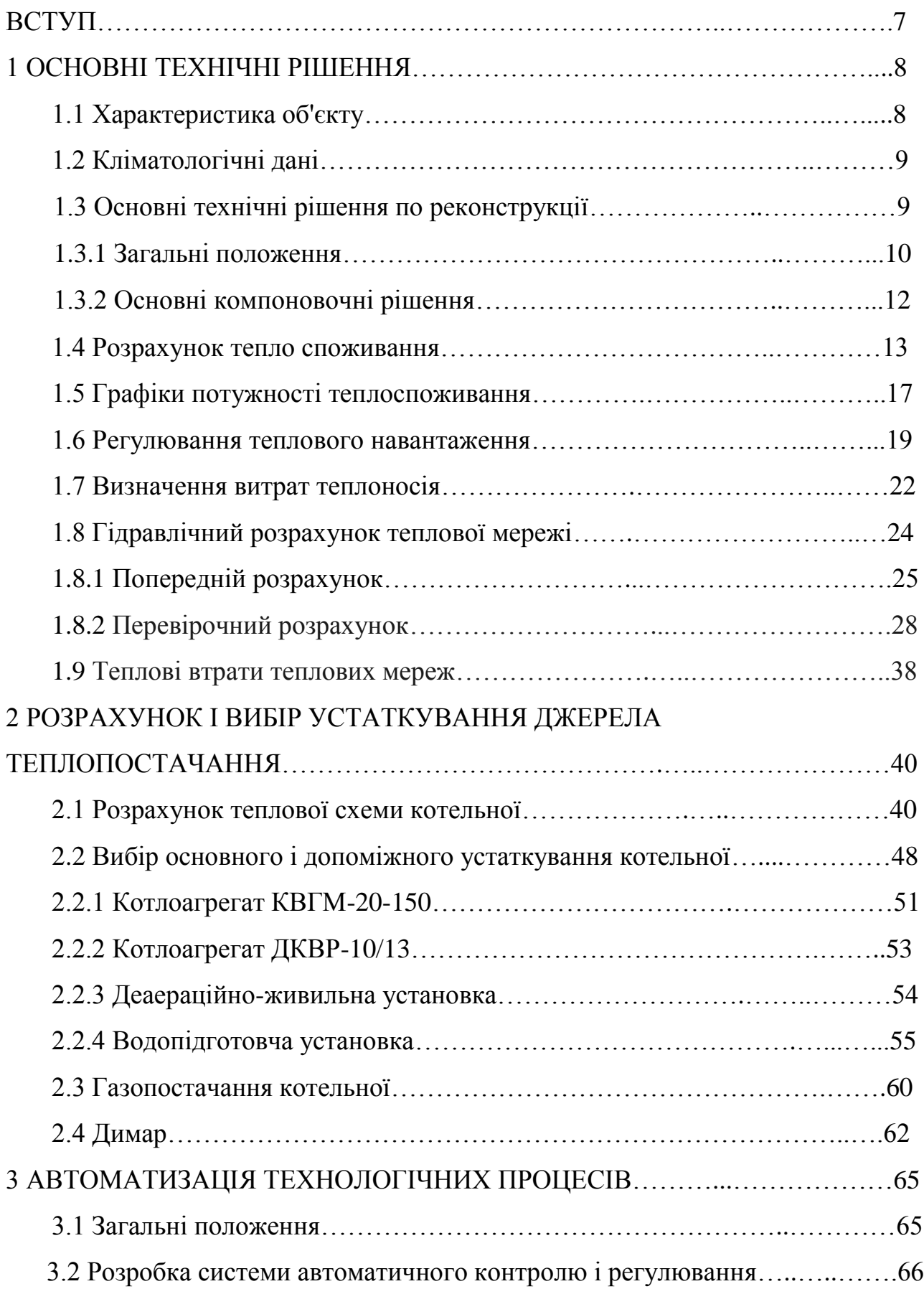

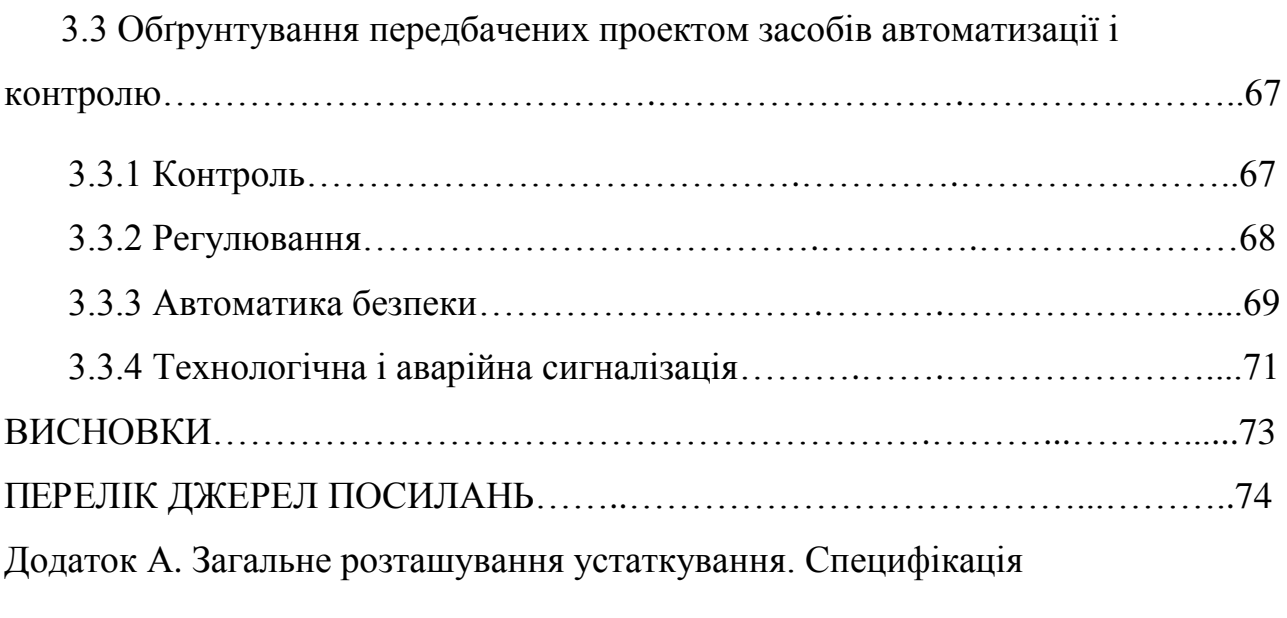

#### ВСТУП

У кваліфікаційній роботі представлено основні компонувальні та технічні рішення для реконструкції виробничо-опалювальної котельної Запорізького електроапаратного заводу.

Необхідність такої реконструкції зумовлена збільшенням навантажень на опалювання, вентиляцію і технологічні потреби власне заводу та промислової зони і приєднанням додаткових споживачів.

Котельня розраховується на теплові навантаження опалення, вентиляції, гарячого водопостачання самого заводу, а також житлового і громадського сектору, громадських і адміністративних будівель в районі розташування самої котельної м. Запоріжжя.

Існуючі котли ДКВР-10/13 забезпечують покриття навантажень на підігрівання гарячої води, технологічні потреби заводу і власні побутові потреби.

Проєктом передбачається збільшення теплової потужності існуючої котельної за рахунок установки 3-х водогрійних котлів типа КВГМ-20-150. В зв'язку з цим встановлюється допоміжне устаткування а саме: димососи, вентилятори, мережеві та рециркуляційні насоси, системи хімводопідготовки, димова труба та інше обладнення.

Основним паливом для проектованої котельної прийнятий природний газ, резервним – мазут.

Також котельня розрахована на перспективну забудову даного району житловими, адміністративними, суспільними будівлями та будівництвом нових промислових цехів.

У кваліфікаційній роботі приведена характеристика району реконструкції джерела теплопостачання, виконаний розрахунок теплових навантажень, гідравлічний розрахунок та розрахунок теплової схеми котельної і вибір її основного і допоміжного устаткування.

#### 1 ОСНОВНІ ТЕХНІЧНІ РІШЕННЯ

### 1.1 Характеристика об'єкту

Виробничо-опалювальна котельня площею 1300 м<sup>2</sup> і висотою 7 м, була побудована в 50-х роках минулого сторіччя. Місце розташування – Запорізький електроапаратний завод.

Котельня є джерелом теплопостачання промислового підприємства і житлового мікрорайону. Її призначення – вироблення пари на технологічні потреби заводу та вироблення теплоти на опалювання, вентиляцію і гаряче водопостачання власне для заводу, промислових об'єктів та житлових будівель. Встановлена потужність котельної до реконструкції складає по перегрітій воді – 250 ГДж/год., а по парі – 30 т/год.

На виробничо-опалювальній котельні встановлено 3 котли ДКВР-10/13, які забезпечують покриття навантажень на підігрівання гарячої води, технологічні потреби заводу і власні побутові потреби.

Основним видом палива на котельні є природний газ, а резервним – мазут. Система теплопостачання закрита. В котельні здійснюється якісне регулювання температури теплоносія. Котельня здійснює відпуск теплоносія по температурному графіку (95…70) ºС на потреби опалення. Режим роботи котельні на потреби опалення – цілодобово, протягом 174 днів осінньозимового періоду.

Водопостачання котельні здійснюється від міського водопроводу. Введення води в котельню здійснюється через один ввід сталевою трубою DN100, тиск води –  $(2,8...4,0)$  кгс/см<sup>2</sup>. Облік здійснюється лічильником типу крильчатка. Вода в котельні використовується для поповнення втрат теплоносія і для господарсько-побутових потреб. Випуски виробничої та побутової каналізації котельні здійснюються в існуючу систему внутрішньо площадкової мережі міської каналізації. У зв'язку зі збільшенням навантажень за рахунок приєднання додаткових споживачів передбачається додаткова установка водогрійних котлів і допоміжного обладнання до цих котлів.

1.2 Кліматологічні дані

Клімат району – континентальний з тривалим жарким літом і короткою порівняно теплою зимою. Рельєф місцевості порівняно спокійний який являє собою слабохвильову степову рівнину.

Протягом року переважають вітри північно-східного напряму. Здебільшого маємо вітри малих швидкостей.

Для проектування джерела теплопостачання, що реконструюється, прийняті наступні вихідні дані [12]:

- місто розташування котельні – м. Запоріжжя:

- розрахункова температура зовнішнього повітря:
- найбільш холодної доби -27 °C;
- найбільш холодної п'ятиденки 22 °С;
- тривалість опалювального сезону 174 доби;
- глибина промерзань 0,9 м;
- середня швидкість вітру 4 м/с;
- середня температура за опалювальний період -0,4 °С.

Ґрунтові води залягають на глибині (5…8) м від поверхні землі. Протягом року випадає за середніми багаторічними даними приблизно 440 мм опадів. Категорія складності інженерно-геологічних умов даної території – ІІ (середньої складності) [13].

### 1.3 Основні технічні рішення по реконструкції

Основні технічні рішення по реконструкції виробничо-опалювальної котельної Запорізького електроапаратного заводу полягає в додатковій установці водогрійних котлів і допоміжного устаткування.

В даний час для потреб опалювання, вентиляції, підігріву гарячої води і на технологічні потреби в котельній вже встановлено 3 парові котли ДКВР-10/13, їх сумарна паропродуктивність складає – 30 т/год.

Але у зв'язку із збільшенням навантажень на опалювання, вентиляцію і технологічні потреби власне заводу та промислової зони, а також значним збільшенням споживання теплової енергії за рахунок приєднання додаткових споживачів.

В котельній передбачається додаткова установка 3-х водогрійних котлів типа КВГМ-20-150, при цьому існуючі котли ДКВР-10/13 повинні забезпечити покриття навантажень на підігрівання гарячої води, технологічні потреби заводу і власні побутові потреби.

Продуктивність котельної також розрахована на перспективну забудову району розташування даної котельної житловими, адміністративними, суспільними будівлями.

А також на розширення та будівництво нових промислових цехів або підприємств на даному промисловому об'єкті.

1.3.1 Загальні положення

Всі технічні рішення, прийняті у кваліфікаційній роботі, відповідають діючим нормам і правилам, зокрема:

- ДБН В.2.5-39:2008 «Інженерне обладнання будинків і споруд. Зовнішні мережі та споруди. Теплові мережі» [17];

- будівельні норми і правила СНіП II-35-08. Котельні установки [14];

- «Правила улаштування і безпечної експлуатації парових і водогрійних котлів»;

- будівельні норми і правила СНіП 2.04.07-08. «Теплові мережі» [15];

- СНіП 2.04.14-88 «Теплова ізоляція обладнання і трубопроводів» [19];

- будівельні норми і правила СНіП 2.04.08-08 «Газопостачання» [3];

- правила безпеки в газовому господарстві;

- ДБН А.3.1-5:2016 «Організація будівельного виробництва» [1].

Промислово-опалювальна котельна, що реконструюється, є джерелом теплопостачання промислового підприємства і житлового мікрорайону. Її призначення – вироблення пари на технологічні потреби заводу та вироблення теплоти на опалювання, вентиляцію і гаряче водопостачання власне для заводу, промислових об'єктів та житлових будівель.

Основним видом палива для котельної визначений природний газ, резервним – мазут.

У проєкті у якості теплоносіїв прийняті:

- перегріта вода з розрахунковими параметрами 130/70 °С для систем опалювання і вентиляції;

- насичена пара з тиском 1,3 МПа на технологічні потреби, власні потреби котельної і установки гарячого водопостачання;

- гаряча вода 60 °С для забезпечення централізованого гарячого водопостачання житлових будівель, промислового підприємства і власних потреб котельної.

В даний час для потреб опалювання, вентиляції, підігріву гарячої води і на технологічні потреби в котельній встановлено 3 парові котли ДКВР-10/13, їх сумарна паропродуктивність складає – 30 т/год.

У зв'язку із збільшенням навантажень на опалювання, вентиляцію і технологічні потреби власне заводу та промислової зони, в котельній передбачається додаткова установка 3-х водогрійних котлів типа КВГМ-20-150, при цьому існуючі котли ДКВР-10/13 повинні забезпечити покриття навантажень на підігрівання гарячої води, технологічні потреби заводу і власні побутові потреби.

Встановлена потужність котельної складає:

- по перегрітій воді – 250 ГДж/год.;

- по парі – 30 т/год.

1.3.2 Основні компоновочні рішення

У котельному залі встановлюються 3 котли КВГМ-20-150 на відмітці 0.000 м. За котлами розміщують вентилятори і димососи. Вентилятори розташовані на відмітці 0.000 м.

Перед фронтом котлів на відмітці 1.200 м в окремому приміщенні розташовується щитова контрольно-вимірювальних приладів і автоматики.

У центральній частині котельної розміщуються мережеві насоси, насоси вихідної води, насоси рециркуляції.

Для механізації ремонтних і вантажопідйомних робіт в котельній над мережевими насосами, димососами і вентиляторами котлів КВГМ-20-150 встановлені ручні пересувні крани вантажопідйомністю 2 т.

Для сприйняття температурних напруг, які виникають в трубопроводах при температурному подовженні, застосовано компенсатори або використано само-компенсацію. В місцях розгалуження теплової траси в теплофікаційних вузлах (УТ) встановлено запірну арматуру – стальні засувки типу 30с41нж1 і вентилі типу 15с27нж.

Передбачено виконання фундаментів під нове технологічне обладнання:

- фундамент під три котли;

- фундамент під проектну димову трубу;

- фундаменти під мережеві насоси.

Виконання металевих конструкцій під нове технологічне обладнання та трубопроводи:

- площадки обслуговування для нових котлів;

- опори під трубопроводи;

- опори під газоходи.

Архітектурнопланувальних змін в існуючі приміщення котельні, проектом не вносилося.

Регулювання відпустки теплової енергії – якісне, по опалювальному графіку.

Система теплопостачання – закрита.

Теплова мережа – чотиритрубна.

У дипломному проекті для опалення і вентиляції застосовано стальні прямошовні електрозварювальні труби по ДСТУ 10704-06, а для гарячого водопостачання стальні водогазопровідні оцинковані труби по ДСТУ 3262-05 [11].

1.4 Розрахунок теплоспоживання

Розрахункові витрати теплоти на опалювання житлових і суспільних будівель, МВт [11]

$$
Q = \left[ q_o \cdot V_o \cdot \left( t_{_{\mathcal{B}H}} - t_{_{3.0}} \right) \right] \cdot n_{_{\tilde{\theta}y\tilde{\theta}}} \cdot 10^{-6} , \qquad (1.1)
$$

де *q<sup>о</sup>* – питомі теплові втрати житлових будівель (*qо*=0,5 Вт/(м<sup>3</sup>. °С);

 $V_0$  – об'єм будівлі по зовнішньому обміру, м<sup>3</sup>;

*tвн* – внутрішня температура повітря в приміщенні, °С;

*tз.о* – розрахункова температура зовнішнього повітря для проєктування системи опалювання, °С;

nбуд – кількість житлових будівель, шт.

Розрахункова витрата теплоти на опалювання громадських будівель, МВт [11]

$$
Q = [q_o \cdot V_o \cdot (t_{_{\mathit{GH}}} - t_{_{3.0}})] \cdot 10^{-6}
$$
 (1.2)

Розрахункова витрата теплоти на опалювання адміністративних і суспільних будівель, МВт

$$
Q = \left[ 0, 35.66, 4.10^{3} \cdot \left( 18 - (-22) \right) \right] \cdot 10^{-6} = 0.93
$$

Середньодобова розрахункова витрата теплоти на гаряче водопостачання житлових і суспільних будівель, МВт [11]

$$
Q_{\text{max}} = \frac{\left[a \cdot m \cdot c \cdot \left(t_{_{2.6}} - t_{_{x.6}}\right)\right] \cdot 10^{-6}}{n_c}, \qquad (1.3)
$$

де *а* – норма витрати гарячої води на одиницю споживання, л/доб. (приймаємо *аж.буд*=105 л/доб., *аадм.буд*=7 л/доб., *ашк*=6 л/доб.);

*m* – кількість одиниць споживання (визначається в залежності від кількості мешканців в мікрорайоні);

*с* – теплоємність води (*с*=4190 Дж/(м∙°С));

*tг.в* – температура гарячої води в системі гарячого водопостачання,  $t<sub>2</sub>$ *в*=60 °С;

 $t_{x,6}$  – температура холодної води взимку ( $t_{x,6}$ =5 °С);

*n<sup>c</sup>* – розрахункова тривалість подачі води на гаряче водопостачання, с/доб. (приймаємо *nc*=24 год. – для житлових будівель; *nc*=10 год. – для шкіл; *nc*=8 год. – для громадських будівель).

Максимально-годинна розрахункова витрата теплоти на побутове гаряче водопостачання, МВт [11]

$$
Q_{\scriptscriptstyle\scriptscriptstyle c.\scriptscriptstyle 6}^{\scriptscriptstyle\scriptscriptstyle \scriptscriptstyle Max} = K_{\scriptscriptstyle\scriptscriptstyle \scriptscriptstyle \scriptscriptstyle \scriptscriptstyle \scriptscriptstyle 0\scriptscriptstyle 0\scriptscriptstyle 0\scriptscriptstyle 0} \cdot Q_{\scriptscriptstyle\scriptscriptstyle c.\scriptscriptstyle 6}^{\scriptscriptstyle\scriptscriptstyle \scriptscriptstyle \scriptscriptstyle \scriptscriptstyle 0\scriptscriptstyle 0}, \qquad \qquad (1.4)
$$

де *Кдоб* – коефіцієнт добової нерівномірності витрати теплоти за добу найбільшого водоспоживання (*Кдоб*=1,14).

Максимально-годинна розрахункова витрата теплоти на побутове гаряче водопостачання, МВт

$$
Q_{2.8}^{max}=1,14.8,89=10,17
$$

Результати розрахунків за визначенням витрат теплоти на опалювання і гаряче водопостачання зводимо до таблиці 1.1.

Таблиця 1.1 – Розрахункові та сумарні витрати теплоти окремими споживачами, МВт

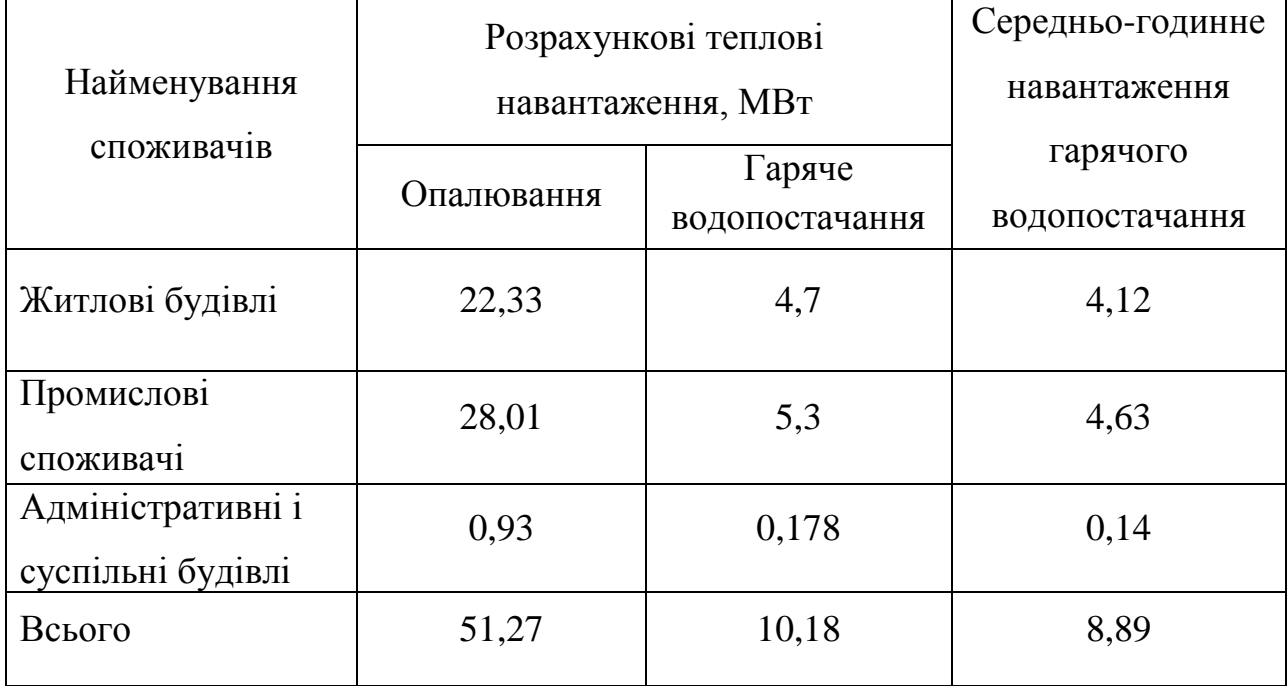

Річна сумарна витрата теплоти на опалювання і побутове гаряче водопостачання, МВт [11]

$$
Q_{pix} = Q_o^{pix} + Q_{z,e}^{pix}
$$
 (1.5)

Середньогодинна витрата теплоти на опалювання за опалювальний період, МВт [11]

$$
Q_o^{cep} = Q_o^{max} \cdot \frac{\left(t_{_{\mathit{CH}}} - t_{_3}^{_{\mathit{cep},o}}\right)}{\left(t_{_{\mathit{GH}}} - t_{_{3,\mathit{O}}}\right)} \quad , \tag{1.6}
$$

де  $t_{\scriptscriptstyle 3}^{\,\,cep.o}$  — середня температура за опалювальний період, °C

$$
Q_o^{cep} = 51,27 \cdot \frac{(18 - (-0,4))}{(18 - (-22))} = 23,584
$$

Річна витрата теплоти на опалювання за опалювальний період, тис. ГДж/рік [11]

$$
Q_o^{pix} = Q_o^{cep} \cdot n_o \quad , \tag{1.7}
$$

де *n<sup>о</sup>* – тривалість опалювального періоду, доб/рік

$$
Q_o^{pix}
$$
 = 23,584.3600.174.24 = 354,552

Річна витрата теплоти на гаряче водопостачання, тис. ГДж/рік [11]

$$
Q_{\text{2.6}}^{\text{pix}} = Q_{\text{2.6}}^{\text{cep}} \cdot 3600 \cdot n_o + Q_{\text{2.6}}^{\text{cep}.\text{1}} \cdot 3600 \cdot (8400 - n_o) , \qquad (1.8)
$$

де *Qг.в. сер.л* – середньогодинна витрата теплоти за літній період, МДж/с

$$
Q_{2.8}^{pix} = 10,17 \cdot 3600 \cdot 174 \cdot 24 + 10,12 \cdot 3600 \cdot (8400 - 174 \cdot 24) = 306,781
$$

Річна сумарна витрата теплоти на опалювання і побутове гаряче водопостачання, тис. ГДж

$$
Q_{pix} = 354,552 + 306,781 = 661,33
$$
 (1.9)

1.5 Графіки теплового навантаження

Для визначення завантаження, режиму роботи, економічності використання теплофікаційного обладнання користуються річним графіком витрати теплоти за тривалістю періоду стояння зовнішніх температур. Він будується на підставі графіка залежності теплових навантажень від температур зовнішнього повітря, який розміщують в правому квадранті [11]. При цьому по осі абсцис відкладають значення температур зовнішнього повітря *tн=*+8 °С до *tо*, по осі ординат – витрати теплоти.

При довільній температурі зовнішнього повітря *t<sup>н</sup>* (-22, -20, -15, -10, -5, 0, +8 °C) витрату теплоти на опалення  $Q_o$ , МВт, визначено по формулах [11]

$$
Q_o = Q_{omax} \cdot \frac{t_i - t_n}{t_i - t_o} \tag{1.10}
$$

Так, при температурі зовнішнього повітря *tн=*-10 °С

$$
Q_o = 51,27 \cdot \frac{18 - (-10)}{18 - (-22)} = 35,89
$$

Розрахунки витрат теплоти опалення  $Q_o$ , при інших температурах зовнішнього повітря виконані аналогічно, їх результати зведені в таблицю 1.2.

Графік залежності витрати теплоти від температури зовнішнього повітря зображено на рисунку 1.1.

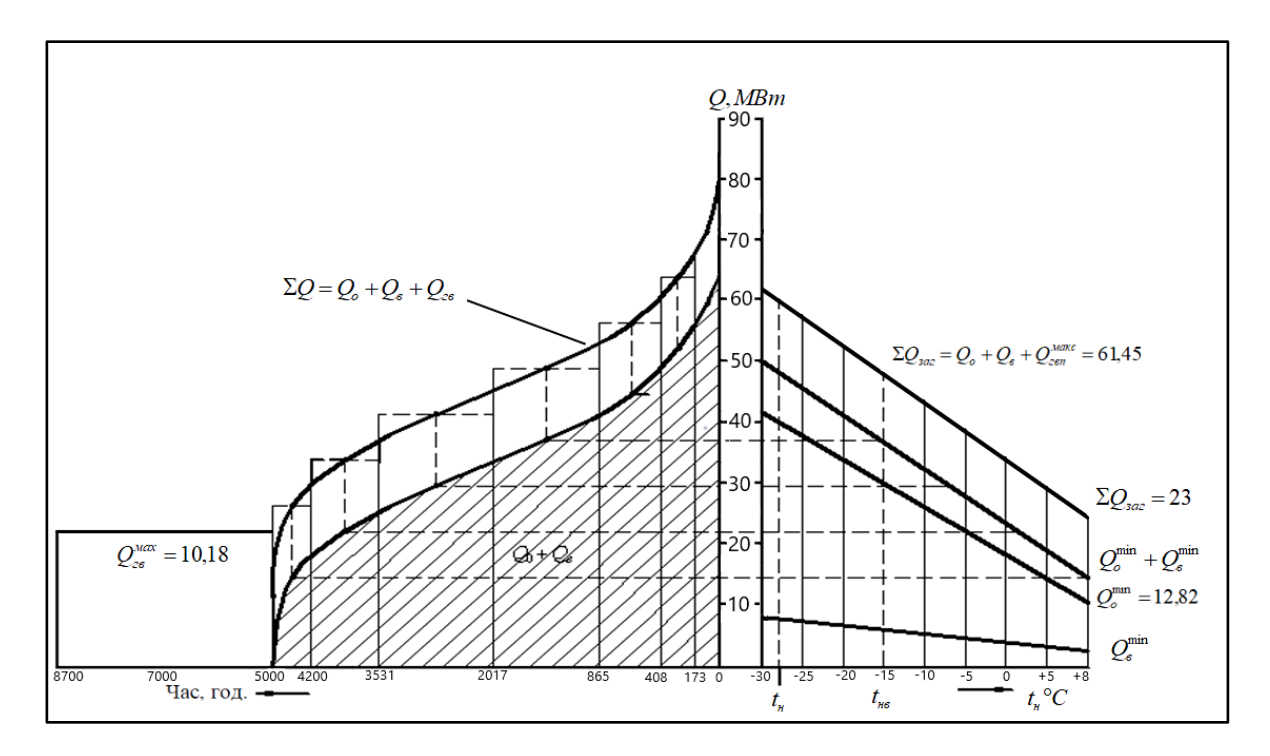

Рисунок 1.1 – Графік залежності витрати теплоти від температури зовнішнього повітря

Сумарний графік витрати теплоти побудовано на підставі графіків витрат на опалення і гаряче водопостачання, його одержано в результаті складання витрат теплоти при певних значеннях температури зовнішнього повітря.

| Витрата                    | Температура зовнішнього повітря, °С |             |             |             |            |               |            |  |  |
|----------------------------|-------------------------------------|-------------|-------------|-------------|------------|---------------|------------|--|--|
| теплоти,<br><b>MBT</b>     | $t_0 = -22$                         | $t_3 = -20$ | $t_3 = -15$ | $t_3 = -10$ | $t_3 = -5$ | $t_{\rm s}=0$ | $t_3 = +8$ |  |  |
| $Q_o$                      | 51,27                               | 48,71       | 42,30       | 35,89       | 29,48      | 23,07         | 12,82      |  |  |
| $Q_h^{max}$                | 10,18                               |             |             |             |            |               |            |  |  |
| $Q_o+Q_h^{\phantom{h}max}$ | 61,45                               | 58,89       | 52,48       | 40,07       | 39,66      | 33,25         | 23,0       |  |  |

Таблиця 1.2 – Витрата теплоти при різних температурах зовнішнього повітря

Графік витрати теплоти залежно від тривалості періоду стояння зовнішньої температури (графік тривалості теплового навантаження) побудовано в правому квадранті. При цьому на осі абсцис відкладено тривалість періоду опалювального сезону з середньодобовою температурою зовнішнього повітря, що дорівнює або є нижчою від даної *tн.*

Тривалість стояння температур зовнішнього повітря прийнято по [12] і наведено в таблиці 1.3. На їх підставі побудовано графік витрати теплоти за тривалістю (див. рис. 1.1).

| Температура<br>зовнішнього<br>повітря $t_3$ ,<br>$\circ$ C | Число<br>ГОДИН<br>СТОЯННЯ<br>нижче $t_3$ | Температура<br>30ВНІШНЬОГО<br>температур повітря $t_3$ , °C температур | Число<br>ГОДИН<br>стояння<br>нижче $t_3$ | Температура<br>зовнішнього<br>повітря $t_3$ , °С температур | Число<br>ГОДИН<br>стояння<br>нижче $t_3$ |
|------------------------------------------------------------|------------------------------------------|------------------------------------------------------------------------|------------------------------------------|-------------------------------------------------------------|------------------------------------------|
| $-15$                                                      | 173                                      | $-5$                                                                   | 865                                      | $+5$                                                        | 3531                                     |
| $-10$                                                      | 408                                      |                                                                        | 2017                                     | $+8$                                                        | 4200                                     |

Таблиця 1.3 – Тривалість стояння температур зовнішнього повітря нижче *t<sup>н</sup>*

### 1.6 Регулювання теплового навантаження

Розрахунок якісного регулювання полягає у визначенні температури води в тепловій мережі та в місцевій системі опалення у залежності від температури навколишнього повітря при постійній витраті теплоносія в тепловій мережі та в опалювальній системі. Температура теплоносія визначається за наступними формулами [11].

Температура мережної води перед опалювальною установкою

$$
\tau_{01} = t_{\epsilon.p.} + \Delta t_o' \cdot (\overline{Q_o})^{0.8} + \left(\delta \tau_o' - \frac{\Theta'}{2}\right) \cdot \overline{Q_o}
$$
 (1.11)

Температура води після опалювальної установки

$$
\tau_{02} = \tau_{01} - \delta \tau_o' \cdot \overline{Q_o} = t_{\epsilon,p.} + \Delta t_o' \left(\overline{Q_o}\right)^{0.8} - \frac{\Theta'}{2} \overline{Q_o}
$$
(1.12)

Температура води в опалювальній системі після змішувального пристрою (елеватора)

$$
\tau_{03} = t_{e.p.} + \Delta t_o' \left(\overline{Q_o}\right)^{0,8} + \frac{\Theta'}{2} \overline{Q_o} , \qquad (1.13)
$$

де *tв.р*. – розрахункова температура повітря помешкань, що опалюються;

 $\Delta t'_o = (\tau'_{03} + \tau'_{02})/2 - t_{e.p.} = (95 + 70)/2 - 18 = 65^{\circ} C$  – температурний напір опалювального пристрою при розрахунковому режимі [11].

Відносну витрату теплоти на опалення (при температурах зовнішнього повітря +8, 0, -5, -10, -15, -20, -22 *°С*) *Qo* визначаємо по формулі [11]

$$
\overline{Q_o} = \frac{t_{e.p.} - t_{u}}{t_{e.p.} - t_{u.o.}} - \tag{1.14}
$$

При температурі зовнішнього повітря *tз=*+8 *°С*

$$
\overline{Q_{o}} = \frac{18 - (8)}{18 - (-22)} = 0.25 ,
$$

де  $\delta \tau' = \tau'_1 - \tau'_2 = 130 - 70 = 60^{\circ} C -$  розрахунковий перепад температур води у тепловій мережі;

 $\Theta' = \tau_3' - \tau_2' = 95 - 70 = 25^{\circ} C -$  розрахунковий перепад температур води у місцевій системі [11].

Так, при температурі зовнішнього повітря *tз=*+8 *°С*

$$
\tau_{01} = 18 + 65 \cdot 0,25^{0.8} + \left(60 - \frac{25}{2}\right) \cdot 0,25 = 51^{\circ}C;
$$
\n
$$
\tau_{02} = 18 + 65 \cdot 0,25^{0.8} - \frac{25}{2} \cdot 0,25 = 36^{\circ}C;
$$
\n
$$
\tau_{03} = 18 + 65 \cdot 0,25^{0.8} + \frac{25}{2} \cdot 0,25 = 42^{\circ}C.
$$

Розрахунки якісного регулювання теплового навантаження для інших температур, виконані аналогічно і наведені в таблиці 1.4.

За даними таблиці будується графік якісного регулювання, рисунок 1.2.

Таблиця 1.4 – Розрахункові температури теплоносія при якісному регулюванні теплового навантаження в системах опалювання

|                                                                |                                           | Відносна                                                        | Температура теплоносія    |                |                           |  |  |
|----------------------------------------------------------------|-------------------------------------------|-----------------------------------------------------------------|---------------------------|----------------|---------------------------|--|--|
| Зовнішня<br>температура<br>повітря<br>$t_{3}$ , <sup>o</sup> C | Відносна<br>витрата<br>теплоти<br>$Q_{o}$ | витрата<br>теплоти в<br>ступені 0,8<br>$\overline{Q}_{o}^{0,8}$ | $\tau_{0I}$ , $^{\circ}C$ | $\tau_{02}$ °C | $\tau_{03}$ , $^{\circ}C$ |  |  |
| $+8$                                                           | 0,25                                      | 0,330                                                           | 51                        | 36             | 42                        |  |  |
| $\overline{0}$                                                 | 0,45                                      | 0,528                                                           | 74                        | 47             | 58                        |  |  |
| $-5$                                                           | 0,58                                      | 0,647                                                           | 88                        | 53             | 67                        |  |  |
| $-10$                                                          | 0,70                                      | 0,752                                                           | 100                       | 58             | 76                        |  |  |
| $-15$                                                          | 0,83                                      | 0,862                                                           | 113                       | 64             | 84                        |  |  |
| $-20$                                                          | 0,95                                      | 0,960                                                           | 126                       | 69             | 92                        |  |  |
| $-22$                                                          |                                           |                                                                 | 130                       | 70             | 95                        |  |  |

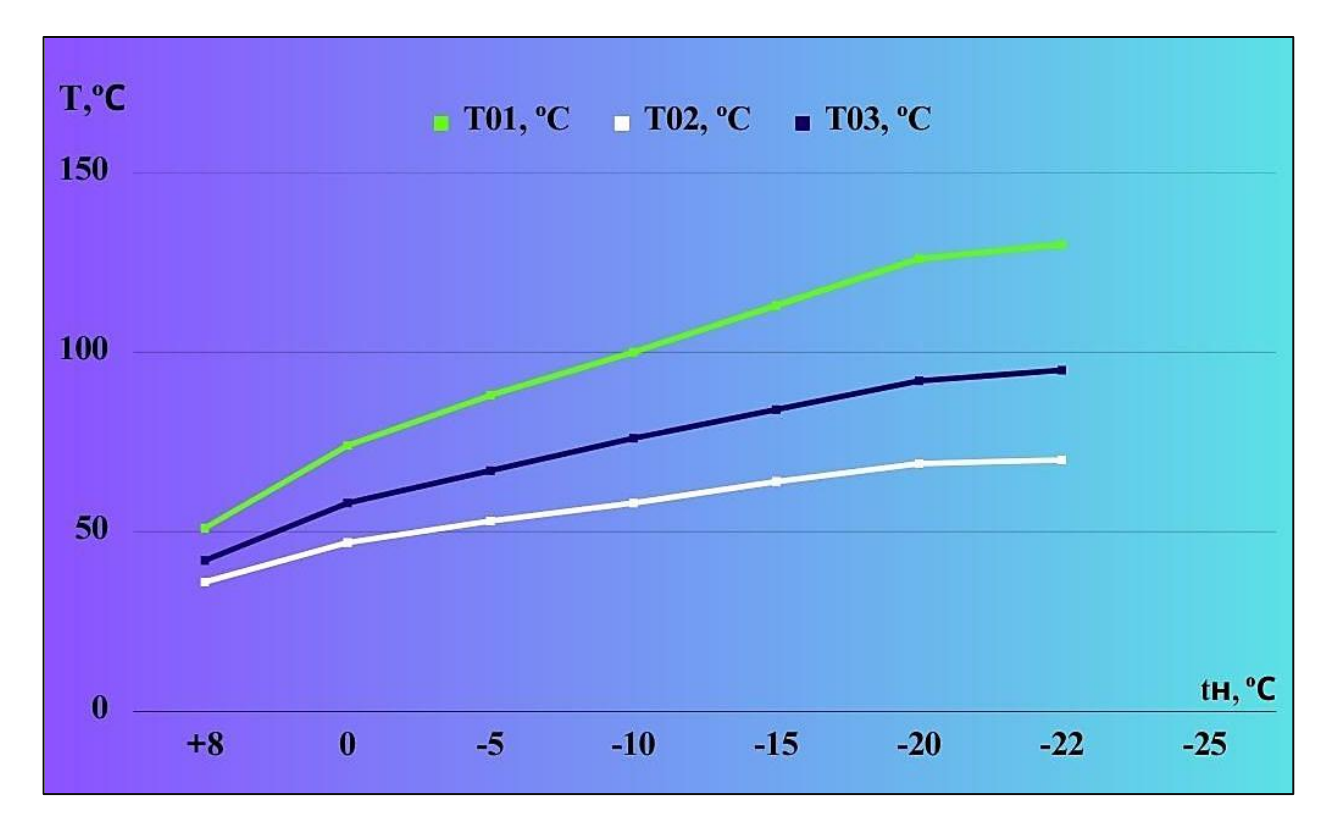

Рисунок 1.2 – Графік якісного регулювання теплового навантаження

## 1.7 Визначення витрат теплоносія

Витрата теплоносія для окремих споживачів залежить від температури зовнішнього повітря і прийнятого режиму регулювання. За розрахункову витрату для опалення, вентиляцію, ГВП приймають найбільшу.

Витрати теплоносія на опалення

Розрахункову годинну витрату теплоносія на опалення  $G_{_{\mathrm{omax}}},$  кг/с, визначаємо по формулі [11]

$$
G_{_{o\max}} = \frac{Q_{_{o\max}}}{c \cdot (\tau_{_{1o}} - \tau_{_{2o}})}\tag{1.15}
$$

Для житлових будівель

$$
G_{\text{omax}} = \frac{22330}{4,19 \cdot (130 - 70)} = 88,82
$$

Розрахунки годинних витрат теплоносія на опалення для інших споживачів виконано аналогічно, їх результати занесені до таблиці 1.5.

Витрати теплоносія на гаряче водопостачання

Розрахункові витрати води на ГВП визначені в залежності від прийнятої системи теплопостачання (закритої) і схеми приєднання підігрівачів ГВП до тепломережі – двоступеневої послідовної.

Розрахункову середню витрату теплоносія на гаряче водопостачання *G*3*hm* , кг/с, визначаємо за формулою [11]

$$
G_{hm} = \frac{Q_{hm}}{c \cdot (\tau_1^t - \tau_2^t)} \cdot (\frac{55 - t_c^t}{55 - t_c} + 0.2) , \qquad (1.16)
$$

де 1 – температура теплоносія в подавальному трубопроводі при температурі зовнішнього повітря в точці зламу графіка,°С (прийнята за завданням КР);

 $\overline{\phantom{a}}$  $\tau_2$  – температура теплоносія в зворотному трубопроводі при температурі зовнішнього повітря в точці зламу графіка,ºC.

Вона дорівнює  $\tau'$  $\tau_2$  =42 °C [12].

Розрахункову максимальну витрату теплоносія на гаряче водопостачання  $G_{3h\,\rm max}$ , кг/с, визначаємо за формулою [11]

$$
G_{h\max} = 0.55 \cdot \frac{Q_{h\max}}{c \cdot (\tau_1^l - \tau_2^l)}
$$
(1.17)

Для житлових будівель

$$
G_{hm} = \frac{4120}{4,19 \cdot (70 - 42)} \cdot (\frac{55 - 35}{55 - 5} + 0,2) = 21,07
$$

$$
G_{h\text{max}} = 0.55 \cdot \frac{4120}{4.19 \cdot (70 - 42)} = 19.31
$$

Розрахунки середніх і максимальних витрат теплоти на гаряче водопостачання для інших споживачів заводу виконані аналогічно, їх результати занесені до таблиці 1.5.

Таблиця 1.5 – Розрахункові витрати теплоносія споживачами

|                                        | Опалення                             |                                    | $\Gamma$ B $\Pi$                                                                                  |                                           |  |
|----------------------------------------|--------------------------------------|------------------------------------|---------------------------------------------------------------------------------------------------|-------------------------------------------|--|
| Найменування<br>споживачів теплоти     | $\mathcal{Q}_{\text{omax}}$ ,<br>KBT | $G_{\text{omax}}$ ,<br>$K\Gamma/C$ | $\mathcal{Q}_{_{\underline{hm}}}$<br>$\mathcal{Q}_{\scriptscriptstyle h\, \rm max}$<br><b>KBT</b> | $G_{_{hm}}$<br>$G_{h\max}$<br>$K\Gamma/C$ |  |
| Житлові будівлі                        | 22330                                | 88,82                              | 4120<br>4120                                                                                      | 21,07<br>19,31                            |  |
| Промислові споживачі                   | 28010                                | 111,42                             | 4630<br>4630                                                                                      | 23,68<br>21,71                            |  |
| Адміністративні і<br>суспільні будівлі | 930                                  | 3,70                               | <u>140</u><br>140                                                                                 | 0,72<br>0,66                              |  |
| Всього                                 | 51270                                | 203,94                             | 8890<br>8890                                                                                      | 45,47<br>41,68                            |  |

1.8 Гідравлічний розрахунок теплової мережі

У задачу гідравлічного розрахунку входить:

- визначення діаметрів трубопроводів;

- визначення падіння тиску (напору);

- визначення тисків (напорів) у різних точках теплової мережі;

- ув'язування всіх точок системи при статичному і динамічному режимах з метою забезпечення припустимих тисків і необхідних напорів у мережі й абонентських системах.

Гідравлічний розрахунок виконується в два етапи: попередній і перевірочний розрахунок.

1.8.1 Попередній розрахунок

Задаємося наявним перепадом тисків по всій мережі [16]

 $\Delta P_c$  = 40000 Па

Частку місцевих втрат теплової мережі визначено по формулі [16]. Для водяних мереж

$$
\alpha_{cp} = 0.01 \cdot \sqrt{G_d} \quad , \tag{1.18}
$$

де *G<sup>d</sup>* – витрата теплоносія на останній ділянці перед джерелом теплоти, кг/с

$$
\alpha_{cp} = 0.01 \cdot \sqrt{203.94} = 0.14
$$

Середню питому лінійну падіння тиску по всій мережі *Rл*.*ср* , Па/м, визначаємо по формулі [16]

$$
R_{a.cp} = \frac{\Delta P_c}{l \cdot (1 + \alpha_{cp})} \quad , \tag{1.19}
$$

де *l* – сумарна довжина ділянок головної розрахункової магістралі, *м.* Для мереж ГВП задано *Rл.сер*=130 Па/м.

$$
R_{a.cp} = \frac{40000}{1122 \cdot (1+0.14)} = 31 \text{ Ta/m}
$$

Середня щільність теплоносія $\rho$ , *кг/м<sup>3</sup>*, при  $t_{cep}$ =75 °C складає 3 975*кг*/ *м* [16].

Внутрішній діаметр трубопроводу на кожній ділянці *вн d* , *м*, з припущення його роботи в квадратичній області визначено по формулі [16].

Для водяних мереж

$$
d_{_{\theta H}} = A_d^{b} \cdot \frac{G_d^{0.38}}{R_{_{A, cp}}^{0.19}} \quad , \tag{1.20}
$$

де  $A_d^b$  – коефіцієнт, що залежить від абсолютної еквівалентної шорсткості (для водяних мереж при  $k_0 = 0.5 \cdot 10^{-3} M \rightarrow A_d^b = 117 \cdot 10^{-3} M^{0.62}$ *кг* <sup>*м*0,62</sup>/<sub>2,0,19</sub>; для мереж ГВП при  $k_3 = 1 \cdot 10^{-3}$   $\mu \rightarrow A_d^b = 121 \cdot 10^{-3}$   $\mu^{0.62}$  /  $\kappa z^{0.19}$ *d*  $=121\cdot 10^{-3}$   $\frac{1}{2}$   $\frac{1}{2}$   $\frac{1}{$ 

 $G_d$  — витрата теплоносія на ділянці, кг/с. Для ділянки 1

трубопроводи Т1,Т2

$$
d_{\rm \scriptscriptstyle BH} = 117 \cdot 10^{-3} \cdot \frac{203,94^{0.38}}{31^{0.19}} = 0,46 \text{ M} \rightarrow 460 \text{ MM}
$$

трубопровід Т3 мережі ГВП (подавальний трубопровід)

$$
d_{_{\text{en}}} = \frac{121 \cdot 10^{-3} \cdot 41,68^{0.38}}{130^{0.19}} = 0,20 \text{ M} \rightarrow 200 \text{ MM}
$$

трубопровід Т4 мережі ГВП (зворотний трубопровід)

$$
d_{_{\text{en}}} = \frac{121 \cdot 10^{-3} \cdot 10,42^{0.38}}{130^{0.19}} = 0,12 \text{ M} \rightarrow 120 \text{ MM}
$$

Розрахунки із визначення діаметрів трубопроводів для інших ділянок теплової мережі виконані аналогічно, їх результати зведені до таблиці 1.6.

Розрахункова схема теплової мережі

Для подальшого виконання гідравлічного розрахунку попередні розрахункові схеми доповнені результатами розрахунків: величинами витрат та діаметрами трубопроводів на всіх ділянках.

Таблиця 1.6 – Результати попереднього гідравлічного розрахунку теплової мережі

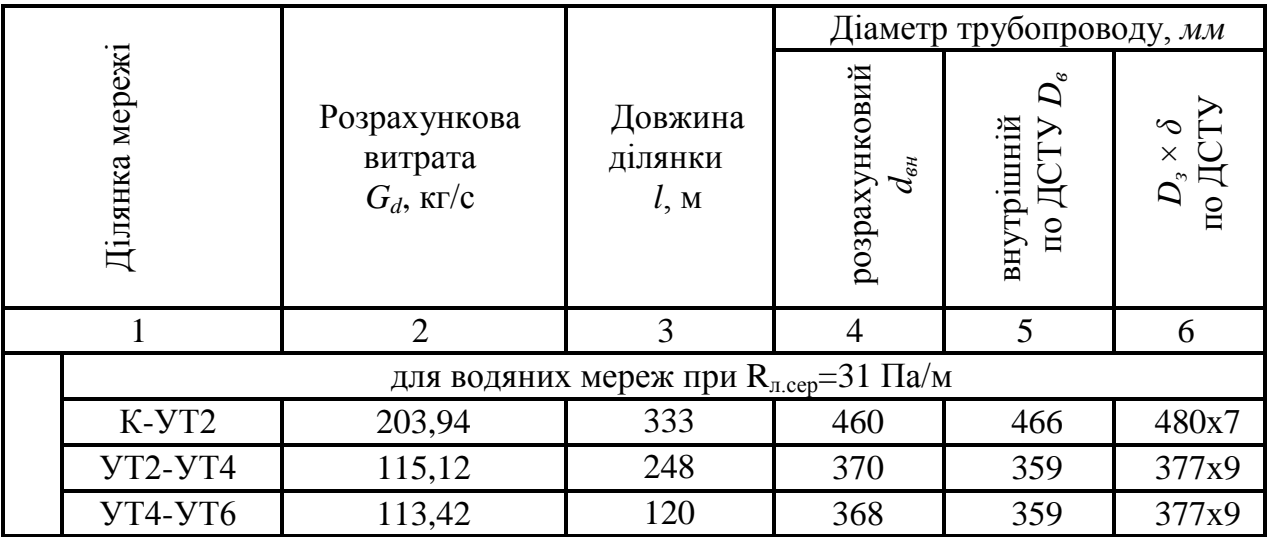

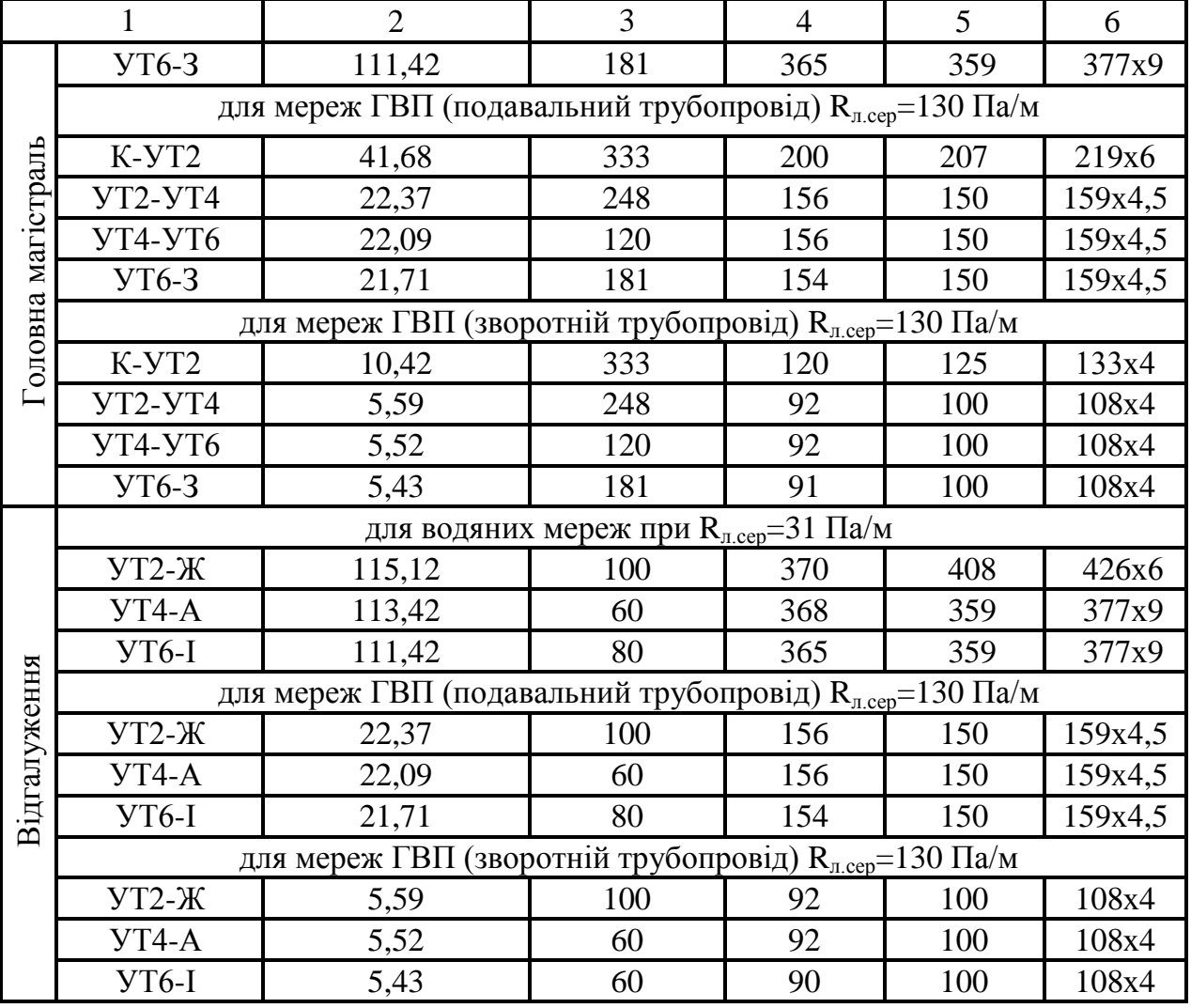

### Продовження таблиці 1.6

Враховуючи визначений діаметр на кожній ділянці на розрахунковій схемі розставляється арматура, нерухомі опори, компенсатори та інше устаткування; відстань між нерухомими опорами для різних діаметрів визначена по [16]. Вибір арматури при проектуванні здійснюється на підставі обраного діаметра та умовного тиску теплоносія (не менш 1,0 МПа).

## 1.8.2 Перевірочний розрахунок

Швидкість руху теплоносія на кожній ділянці теплової мережі *w,* м/с, визначено за формулою [16]

$$
\omega = \frac{4 \cdot G}{\pi \cdot D_s^2 \cdot \rho},\tag{1.21}
$$

де *D<sup>в</sup>* – внутрішній діаметр трубопроводу за ДСТУ, м. Для ділянки 1

для трубопроводу Т1, Т2

$$
\omega = \frac{4 \cdot 203,94}{3,14 \cdot 0,466^2 \cdot 975} = 1,23 \times 76;
$$

для трубопроводу Т3 мережі ГВП

$$
\omega = \frac{4.41,68}{3,14.0,207^2.975} = 1,27 \,\frac{\text{m}}{\text{cm}^2}.
$$

для трубопроводу Т4 мережі ГВП

$$
\omega = \frac{4 \cdot 10,42}{3,14 \cdot 0,125^2 \cdot 975} = 0,87 \,\frac{\text{m}}{\text{c}}.
$$

Розрахунки швидкостей руху теплоносія на інших ділянках теплової мережі виконані аналогічно, їх результати занесені до таблиці 1.7.

Граничне число Рейнольдса *Reпр* для кожної ділянки визначено по формулі [16]

$$
\text{Re}_{np} = 568 \cdot \frac{D_e}{k_e} \tag{1.22}
$$

де *k<sup>е</sup>* – абсолютна еквівалентна шорсткість, м (для гідравлічного розрахунку трубопроводів Т1, Т2 *kе*=0,5 10 3 м, мереж ГВП *kе*=1,0·10 3 м).

Для ділянки 1

для трубопроводу Т1, Т2

Re<sub>np</sub> = 568 
$$
\cdot \frac{0,466}{0,5 \cdot 10^{-3}}
$$
 = 529376

для трубопроводу Т3 мережі ГВП

Re<sub>zp</sub> = 568 
$$
\cdot \frac{0,207}{1,0 \cdot 10^{-3}}
$$
 = 117576;

для трубопроводу Т4 мережі ГВП

Re<sub>zp</sub> = 
$$
568 \cdot \frac{0,125}{1,0 \cdot 10^{-3}} = 34080
$$

Дійсне число Рейнольдса Re для кожної ділянки визначено по формулі [16]

$$
\text{Re} = \frac{\omega \cdot D_e}{V} \quad , \tag{1.23}
$$

де *v* – коефіцієнт кінематичної в'язкості, м<sup>2</sup>/с (при t>70 °С при *v*=0,391·10<sup>-</sup>  $^{6}$  M<sup>2</sup>/c).

Встановлюється розрахункова область роботи ділянок теплової мережі:

- якщо *Re*≥*Rпр*, має місце квадратична залежність падіння тиску в трубопроводі від витрати, а трубопровід працює в квадратичній області;

- якщо 2300<*Re*<*Reпр*, то трубопровід працює в перехідній області і коефіцієнт гідравлічного тертя має максимальне значення.

Для ділянки 1

для трубопроводу Т1, Т2

Re = 
$$
\frac{1,23 \cdot 0,466}{0,391 \cdot 10^{-6}}
$$
 = 1465934 (квадратична область)

для трубопроводу Т3 мережі ГВП

Re = 
$$
\frac{1,27 \cdot 0,207}{0,391 \cdot 10^{-6}}
$$
 = 672353 (квадратична область)

для трубопроводу Т4 мережі ГВП

Re = 
$$
\frac{0.87 \cdot 0.125}{0.391 \cdot 10^{-6}}
$$
 = 278133 (квадратична область)

Результати розрахунків граничних і дійсних чисел Рейнольдса ділянок тепломережі занесені до таблиці 1.7.

Питомі лінійні падіння тиску на ділянці теплової мережі *R л* , Па/м, визначені за формулою [16]:

- за умови роботи в квадратичній області

$$
R_{n} = A_{R}^{s} \cdot \frac{G^{2}}{D_{s}^{5.25}} \quad , \tag{1.24}
$$

де *<sup>в</sup> А<sup>R</sup>* – коефіцієнт, що залежить від абсолютної шорсткості (для трубопроводів Т1, Т2 при  $k_e = 0.5 \cdot 10^{-3}$ м  $A_R^s = 13.62 \cdot 10^{-6} \frac{M^{3.25}}{K2}$ ; для мереж ГВП при  $k_e = 1, 0.10^{-3}$  *м*  $A_R^B = 16,3.10^{-6}$   $M^{3,25}/\kappa$ 2).

Для ділянки 1

для трубопроводу Т1, Т2

$$
R_{n} = 13,62 \cdot 10^{-6} \cdot \frac{203,94^{2}}{0,466^{5,25}} = 31,2 \,\text{Ha}/\text{M}
$$

для трубопроводу Т3 мережі ГВП

$$
R_{\scriptscriptstyle a} = 16,3 \cdot 10^{-6} \cdot \frac{41,68^2}{0,207^{5,25}} = 110,5 \,\text{Hz/m}
$$

для трубопроводу Т4 мережі ГВП

$$
R_{n} = 16,3 \cdot 10^{-6} \cdot \frac{10,42^{2}}{0,125^{5,25}} = 97,5 \,\text{Hz/m}
$$

Результати проміжного розрахунку ділянок теплової мережі (по формулах (1.21)-(1.24)) зведені в таблицю 1.7.

Таблиця 1.7 – Результати проміжних розрахунків теплової мережі (перевірочний розрахунок)

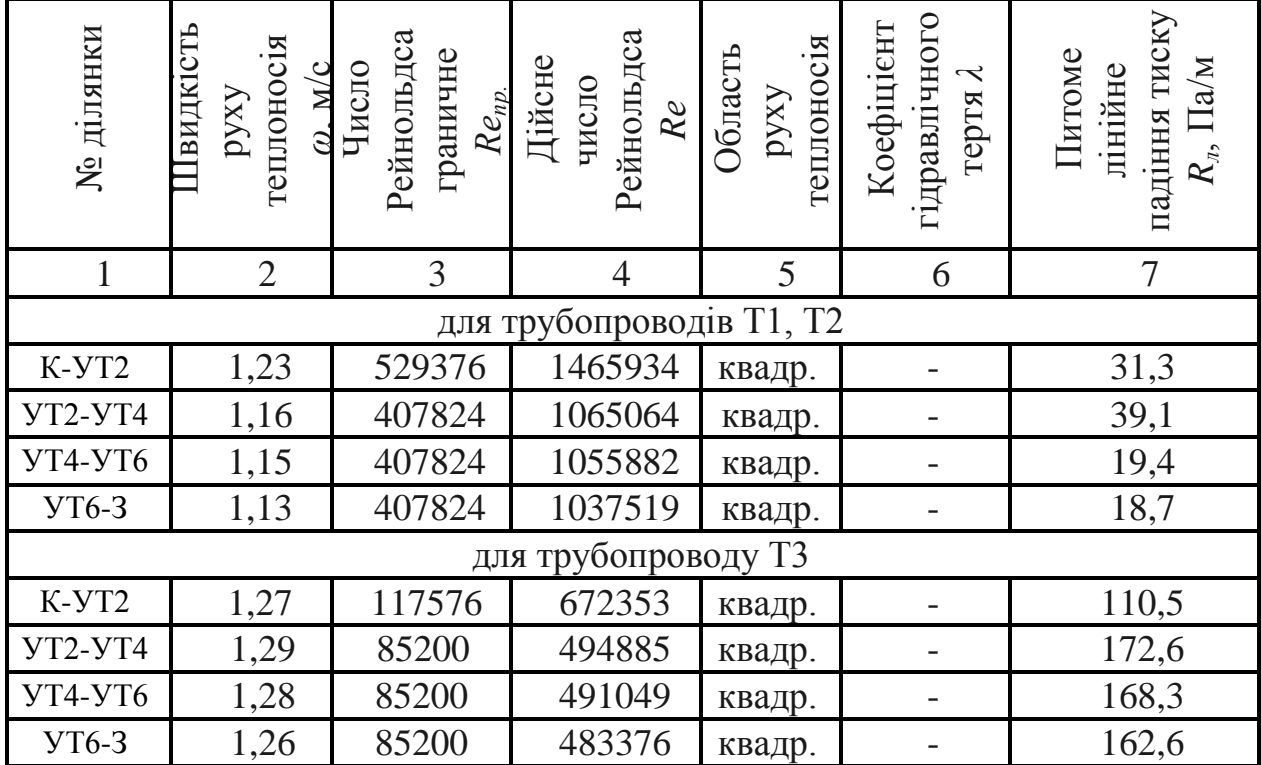

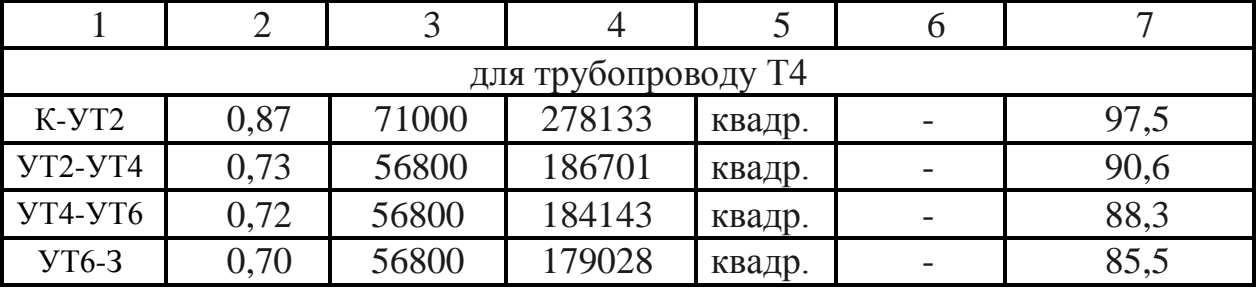

Продовження таблиці 1.7

За даними розрахункової схеми теплової мережі складена відомість місцевих опорів ξ на ділянках трубопроводів теплової мережі (див. табл. 1.8).

Таблиця 1.8 – Відомість місцевих опорів ділянок теплової мережі

|                     | Місцеві опори трубопроводу |                |                          |                |                                           |                          |                         | Сума           |                                     |
|---------------------|----------------------------|----------------|--------------------------|----------------|-------------------------------------------|--------------------------|-------------------------|----------------|-------------------------------------|
| № ділянки           | вентиль<br>$\xi = 4.0$     |                | засувка<br>$\xi = 0.5$   |                | компенсатор<br>П-подібний<br>$\xi = 1, 7$ |                          | поворот<br>$\xi = 0.85$ |                | коефіцієнті<br>в місцевих<br>опорів |
|                     | $\mathfrak{m}$             | Σζ             | $\mathfrak{m}$           | $\Sigma \zeta$ | M                                         | Σζ                       | $\boldsymbol{M}$        | Σζ             | ділянки $\Sigma \xi$                |
|                     |                            |                |                          |                |                                           | для трубопроводів Т1, Т2 |                         |                |                                     |
| K-YT2               | $\overline{a}$             | $\overline{a}$ | $\overline{a}$           |                | 1                                         | 1,7                      | 6                       | 0,85           | 6,8                                 |
| <b>YT2-YT4</b>      | $\overline{a}$             |                | $\overline{2}$           | 0,5            | $\overline{2}$                            | 1,7                      | $\overline{4}$          | 0,85           | 7,8                                 |
| <b>YT4-YT6</b>      | L,                         |                |                          |                | $\overline{2}$                            | 1,7                      | $\mathbf{1}$            | 0,85           | 4,25                                |
| <b>YT6-3</b>        |                            |                | $\overline{2}$           | 0,5            | $\overline{2}$                            | 1,7                      | $\mathbf{1}$            | 0,85           | 5,25                                |
| для трубопроводу ТЗ |                            |                |                          |                |                                           |                          |                         |                |                                     |
| K-YT2               | $\overline{a}$             |                | $\overline{\phantom{a}}$ |                | 1                                         | 1,7                      | 6                       | 0,85           | 6,8                                 |
| <b>YT2-YT4</b>      | -                          |                | 1                        | 0,5            | $\overline{2}$                            | 1,7                      | $\overline{4}$          | 0,85           | 7,3                                 |
| <b>YT4-YT6</b>      | -                          |                | ۰                        |                | $\overline{2}$                            | 1,7                      | $\mathbf{1}$            | 0,85           | 4,25                                |
| <b>YT6-3</b>        | $\overline{a}$             |                | 1                        | 0,5            | $\overline{2}$                            | 1,7                      | $\mathbf{1}$            | 0,85           | 4,75                                |
|                     |                            |                |                          |                |                                           | для трубопроводу Т4      |                         |                |                                     |
| K-YT2               | $\overline{a}$             | $\overline{a}$ |                          |                | 1                                         | 1,7                      | 6                       | 0,85           | 6,8                                 |
| <b>YT2-YT4</b>      | $\overline{a}$             |                | 1                        | 0,5            | $\overline{2}$                            | 1,7                      | $\overline{4}$          | 0,85           | 7,3                                 |
| <b>YT4-YT6</b>      | $\overline{a}$             |                |                          |                | $\overline{2}$                            | 1,7                      | $\mathbf{1}$            | 0,85           | 4,25                                |
| <b>YT6-3</b>        | $\overline{a}$             |                | $\mathbf{1}$             | 0,5            | $\overline{2}$                            | 1,7                      | $\mathbf{1}$            | 0,85           | 4,75                                |
| відгалуження        |                            |                |                          |                |                                           |                          |                         |                |                                     |
| $YT2-K$             |                            |                | $\overline{2}$           | 0,5            | 1                                         | 1,7                      |                         | $\overline{a}$ | 2,7                                 |
| YT4-A               | $\overline{\phantom{0}}$   |                | $\overline{2}$           | 0,5            | $\mathbf{1}$                              | 1,7                      |                         |                | 2,7                                 |
| YT6-I               |                            |                | $\overline{2}$           | 0,5            | 1                                         | 1,7                      |                         |                | 2,7                                 |

Еквівалентну довжину місцевих опорів ділянки *е l* , м, визначено за формулою [16]:

- за умови роботи в квадратичній області

$$
l_e = A_l \cdot \sum \xi \cdot D_e^{1.25}, \qquad (1.25)
$$

де  $\sum \xi$  – сума коефіцієнтів місцевих опорів ділянки;

 $A_l$  — коефіцієнт (прийнято з [16] для трубопроводів Т1, Т2 при  $k_e = 0.5 \cdot 10^{-3}$ 

м  $A_l = 60,7m^{-0.25}$ ; для мереж ГВП при  $k_e = 1,0 \cdot 10^{-3}$  м  $A_l = 51,1m^{-0.25}$ ).

Для ділянки 1

для трубопроводу Т1, Т2

$$
l_{\rm b} = 60,7 \cdot 6,8 \cdot 0,466^{1.25} = 159 \, \text{m}
$$

для трубопроводу Т3 мережі ГВП

$$
l_{\rm b} = 51,1.6,8.0,207^{1.25} = 48,5 \text{ M}
$$

для трубопроводу Т4 мережі ГВП

$$
l_{\rm s} = 51,1.6,8.0,125^{1.25} = 25,8
$$
 M

Сумарне падіння тиску на кожній ділянці теплової мережі  $\Delta P$ , Па, визначено по формулі [16]

$$
\Delta P = R_a \cdot (l + l_e) \tag{1.26}
$$

Для ділянки 1

для трубопроводу Т1, Т2

 $\Delta P = 31,3(333+159) = 15400$   $\Pi$ a

для трубопроводу Т3

$$
\Delta P = 110,5 \cdot (333 + 48,5) = 42156 \text{ Ta}
$$

для трубопроводу Т4

$$
\Delta P = 97.5 \cdot (333 + 25.8) = 34983
$$
 Ta;

Втрати напору на кожній ділянці теплової мережі ΔΗ, м, визначено за формулою [16]

$$
\Delta H = \frac{\Delta P}{\rho \cdot g} \tag{1.27}
$$

Для ділянки 1 для трубопроводу Т1, Т2

$$
\Delta H = \frac{15400}{975 \cdot 9,81} = 1,61 \text{ M}
$$

для трубопроводу Т3

$$
\Delta H = \frac{8342,79}{975 \cdot 9,81} = 0.87 \text{ M}
$$

для трубопроводу Т4

$$
\Delta H = \frac{8406,38}{975 \cdot 9,81} = 0,88
$$
 M

Розрахунки по формулах (1.25)-(1.27) для інших ділянок тепломережі виконані аналогічно, їх результати занесені до таблиці 1.9.

Через те що сума гідравлічних опорів головної магістралі не перевищує наявний перепад тиску і відрізняється від нього не більше ніж на 10 %, гідравлічний розрахунок вважається задовільним [16]

$$
\frac{\Delta P_c - \Sigma \Delta P}{\Delta P_c} \cdot 100 \langle 10\% \rangle, \tag{1.28}
$$

$$
\frac{40000 - 38356}{40000} \cdot 100 = 4.1\%
$$

Таблиця 1.9 – Результати перевірочного гідравлічного розрахунку теплової мережі

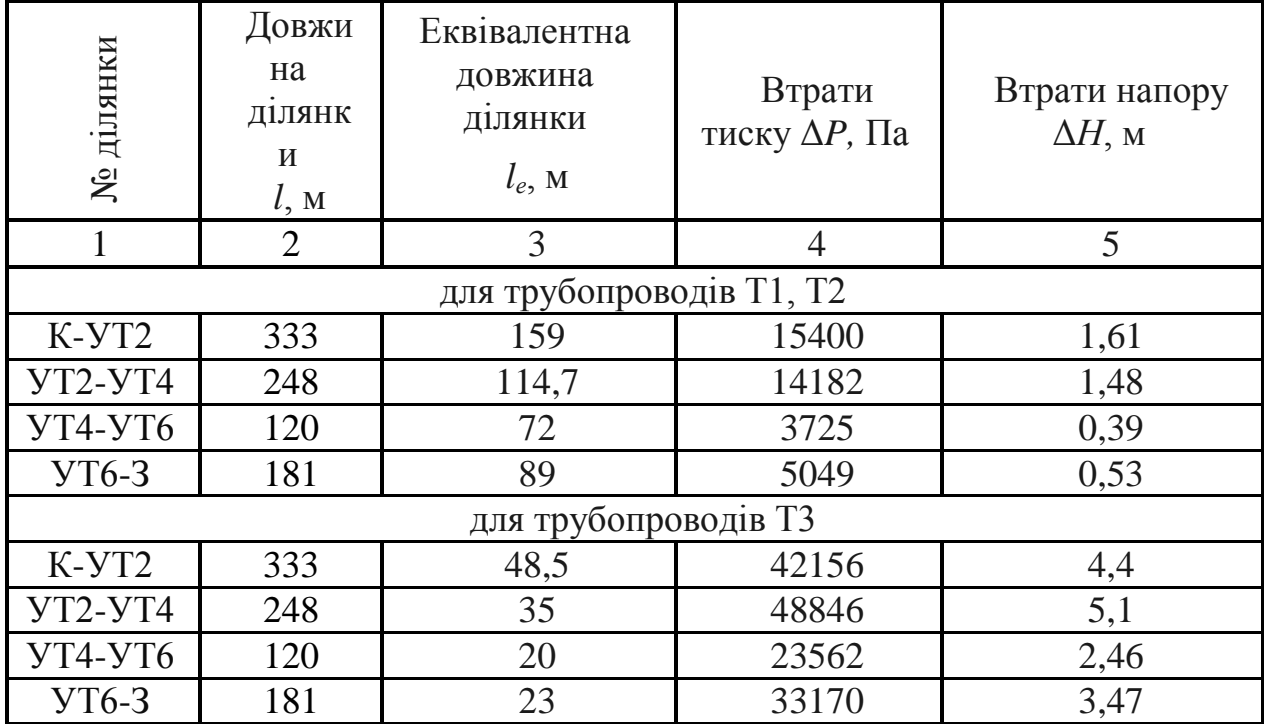
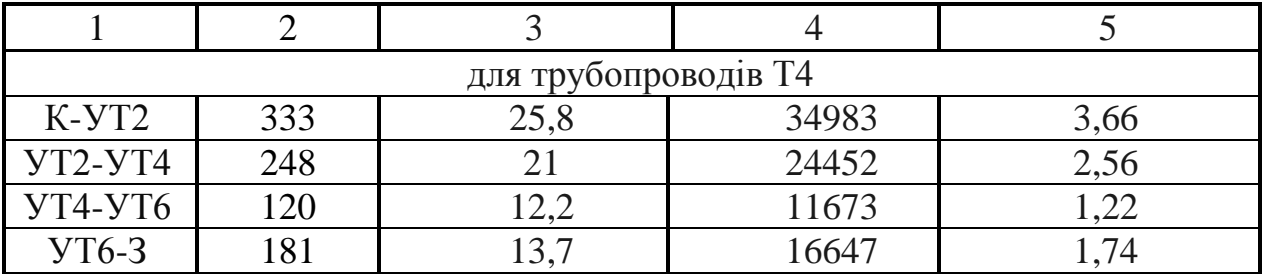

Продовження таблиці 1.9

#### 1.8.2.1 П'єзометричний графік

П'єзометричний графік чи графік тисків дає наочне представлення про тиск чи напір в будь-якій точці теплової мережі, дозволяє вибрати оптимальний гідравлічний режим. Основою для його побудови служить гідравлічний розрахунок і дані про рельєф місцевості.

Основні вимоги до режиму тисків водяних теплових мереж за умови надійності роботи системи теплопостачання такі [16]:

1. Неперевищення допустимих тисків в обладнанні джерела теплопостачання, теплової мережі й абонентських установок. Допустимий надлишковий (вище атмосферного) тиск у сталевих трубопроводах та арматурі теплових мереж залежить від сортаменту труб і здебільшого становить (1,6...2,5) МПа.

2. Забезпечення надлишкового (вищого за атмосферний) тиску у всіх елементах системи теплопостачання для запобігання кавітації насосів (мережних, підживлювальних, змішувальних) і захисту системи теплопостачання від підсмоктування повітря. Невиконання цієї вимоги призводить до корозії обладнання і порушення циркуляції води. За мінімальне значення надлишкового тиску приймають 0,05 МПа (5 м вод. ст.).

3. Забезпечення незакипання води за гідродинамічним режимом системи теплопостачання, тобто під час циркуляції води в системі. У всіх точках системи теплопостачання має підтримуватись тиск, який перевищує тиск насичення водяної пари при температурі води в системі.

Напір у будь-якій точці теплової мережі визначається величиною відрізка між даною точкою і лінією п'єзометричного графіка подавальної і зворотної магістралей. Значення напорів і їхній розподіл по мережі дає вихідний матеріал для вибору схем приєднань до теплової мережі систем опалення. На підставі виконаного п'єзометричного графіку 1.3 необхідно вибрати схему приєднання кожного абоненту [16].

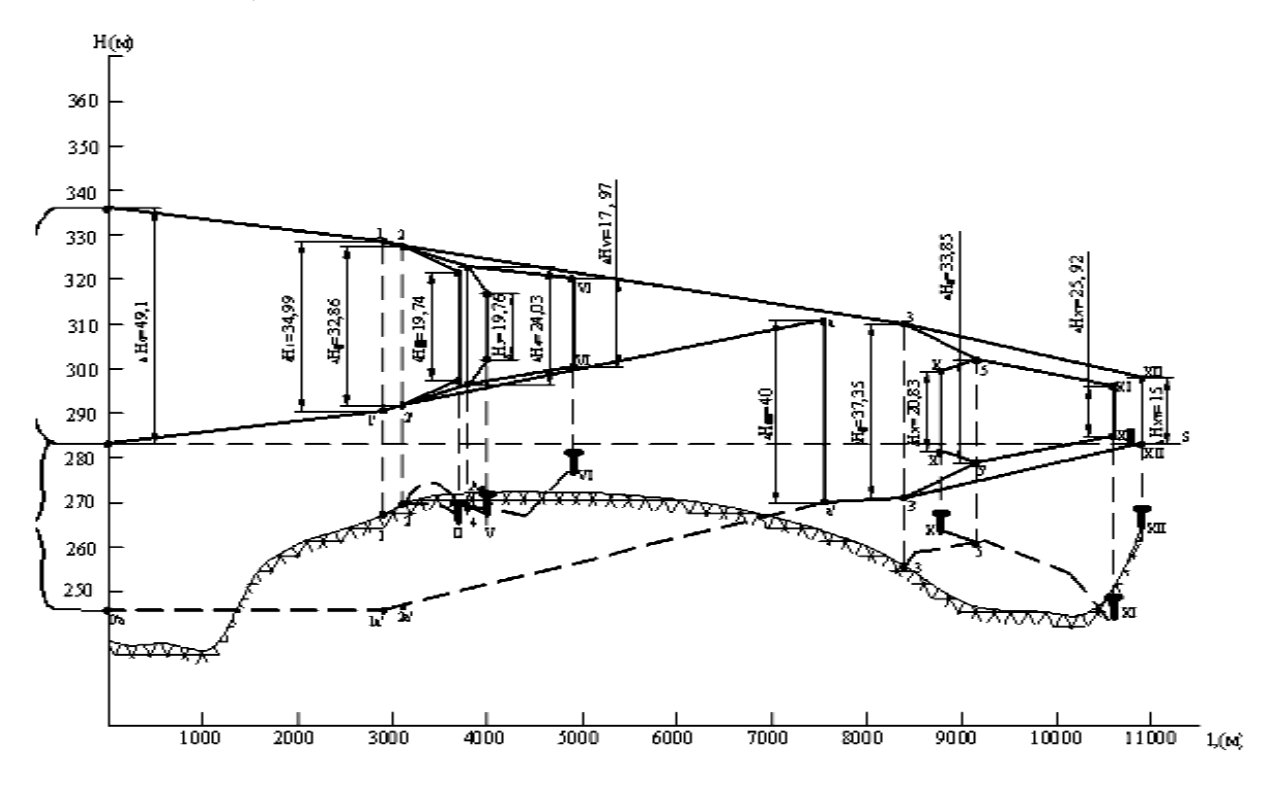

Рисунок 1.3 – П'єзометричний графік теплової мереж

## 1.9 Теплові втрати теплових мереж

Теплова ізоляція теплопроводів є конструкцією, виготовленою з матеріалів із малою теплопровідністю, що нанесена на зовнішні поверхні труб для зменшення теплових втрат. Передбачена для трубопроводів теплових мереж, арматури, фланцевих з'єднань, компенсаторів та опор труб.

Температура на поверхні ізоляційної конструкції, розташованої в виробничих приміщеннях (в тому числі ЦТП, ІТП) не повинна перевищувати 45 ºС для трубопроводів з температурою теплоносія більше 100 ºС. При прокладці в каналах, камерах, інших місцях, доступних для обслуговування, вона не повинна перевищувати 60 ºС [16].

Товщина основного шару теплоізоляційної конструкції трубопроводів не розраховувалася, а була прийнята за рекомендаціями по [16, с. 92].

В якості основного шару вибрано в залежності від діаметру труб мати зі скляного штапельного волокна на синтетичному зв'язуючому в рулонах по ДСТУ 10499-08 і ровінг (джгут) зі скляних комплексних ниток по ДСТУ 17139-06.

Для захисту трубопроводів від корозії і кращого нанесення ізоляційного шару передбачено нанесення антикорозійного покриття на поверхні трубопроводів (тобто фарбування масляно – бітумною фарбою БТ-177 у два шари по ґрунту ГФ-021), а зверху ізоляції покривний шар фольги алюмінієвої дубльованої для теплоізоляційних конструкцій по ДСТУ 618-06.

2 РОЗРАХУНОК І ВИБІР УСТАТКУВАННЯ ДЖЕРЕЛА ТЕПЛОПОСТАЧАННЯ

2.1 Розрахунок теплової схеми котельної

Розрахунок теплової схеми котельної робиться з метою визначення витрат пари і води при характерних режимах роботи теплопідготовчої установки і складання загального матеріального балансу пари і води.

Розрахунком визначається температура різних потоків води (мережевої, підживлювальної, сирої, пом'якшеної) і конденсату.

На розрахунковій тепловій схемі вказується напрям основних потоків теплоносіїв, їх витрати і параметри.

Результати розрахунку є початковими для розрахунку і вибору устаткування окремих вузлів теплової схеми і основних трубопроводів котельної. Вибір числа і одиничної потужності котлів також робиться на підставі результатів розрахунку теплової схеми. В разі наявності двох або більшої кількості варіантів установки котлів вибір слід робити на підставі техніко-економічного обґрунтування [11].

Розрахунок теплової схеми виконується для наступних режимів [11]:

- максимального зимового при розрахунковій температурі зовнішнього повітря для проектування систем опалювання;

- зимового режиму при середній температурі зовнішнього повітря за найбільш холодний місяць (розрахунок по цьому режиму робиться для вибору одиничної потужності котлоагрегатів);

- відповідає середній температурі зовнішнього повітря за опалювальний сезон (розрахунок теплової схеми по цьому режиму робиться з метою визначення основних техніко-економічних показників роботи станції);

- літній, характеризує роботу котельної в літній період за відсутності опалювально-вентиляційногонавантаження.

Технологічне навантаження приймається максимально-добовим; навантаження гарячого водопостачання по середньодобовому за добу найбільшого водоспоживання.

Методика розрахунку теплової схеми джерела для відпуску теплоти промислово-опалювальним споживачам передбачає такі розрахунки [11]:

1. Розрахунок незалежної потужності котлоагрегатів, що визначається лише зовнішніми паротеплоприймачами. Ця потужність розраховується виходячи із заданих теплових навантажень.

2. Розрахунок потужності котлоагрегатів, необхідної для покриття витрат теплоти на власні потреби котельної: деаератори, пароводяні і водоводяні підігрівачі і тому подібне.

Витрата пари на власні потреби багато в чому визначається схемою теплової мережі (відкрита або закрита) і величиною повернення конденсату на станцію.

У свою чергу ці чинники впливають на величину додаткової води, що поступає на станцію для заповнення втрат теплоносія у споживача.

3. Розрахунок дійсної (сумарної) теплопродуктивності котельної установки.Розрахунок виконується паралельно для всіх чотирьох режимів. Результати розрахунку представляються в табличній формі.

При визначенні витоку теплоносія у водяних теплових мережах слід приймати його рівним 0,5 % об'єму води в трубопроводах і місцевих опалювально-вентиляційних системах споживачів.

Об'єм води в зовнішніх трубопроводах може бути визначений по питомих об'ємах залежно від розрахункового теплового навантаження, м 3 [11]

$$
V_{TC} = Q_{\scriptscriptstyle\mathcal{K}} \cdot {}^p\!A_{\scriptscriptstyle\mathcal{H}\scriptscriptstyle\mathcal{K}} + Q_n \cdot {}^p\!A_{\scriptscriptstyle\mathcal{H}\scriptscriptstyle\mathcal{H}} \,, \tag{2.1}
$$

де  $Q_{\kappa}$ ,  $Q_{\pi}$  – розрахункові теплові навантаження житлових будівель і підприємств, МВт;

 $A_{\kappa}$ ,  $A_{\text{n}}$  – питомі об'єми зовнішніх тепломереж, м<sup>3</sup>/МВт (для міст і населених пунктів *A нж* ≈(8,0…10,0); для селищ *A нж* ≈(10,3…12,0); для промислових підприємств *Aнп*≈(6,0…8,0) [11].

Об'єм трубопроводів усередині будівель (місцеві системи) підраховуються аналогічно, при цьому  $A_{\mu\nu\kappa} \approx 25, 0; \qquad A_{\mu\nu\kappa} = 25, 0;$  $A_{\scriptscriptstyle{M}n}$ <sup>≈</sup>(12,0…15,0).

У розрахунку теплової схеми парової котельної втрати теплоти з випаром не враховуються, оскільки за наявності охолоджувача випара вони дуже малі.

Величину безперервного продування котлів в розрахунку теплової схеми згідно з нормами для парових котлів з робочим тиском до 1,4 МПа слід приймати не більше 10 % номінальної паропродуктивності котла, а для котлів з тиском 4 МПа – 5 % [11].

При деаерації живильної і підживлювальної води в деаераторах атмосферного типу з подачею в них гріючої пари, величина додаткової (сирої) води по станції зменшується на величину конденсату гріючої пари.

Розрахунок теплової схеми базується на складанні і вирішенні системи рівнянь теплового і матеріального балансу.

Вибір основного і допоміжного устаткування котельної установки на підставі розрахунку її теплової схеми повинен робиться відповідно до діючих норм проектування [21].

Рекомендації по вибору допоміжного устаткування промисловоопалювальної котельної приведені в [20]. Слід також мати на увазі, що парове максимально-зимове навантаження котельної, як правило, повинне покриватися всіма встановлюваними паровими котлами без резерву. Одинична потужність парових котлів повинна дозволяти проведення планово-запобіжних ремонтів.

Розрахунок водогрійної та парової частини котельної

За даною тепловою схемою опалювально-виробничої котельної (див. рис. 2.1) передбачається відпуск споживачам теплоти на опалювання, вентиляцію і ГВП у вигляді перегрітої води з параметрами 130/70 °С в закритій чотиритрубній водяній мережі.

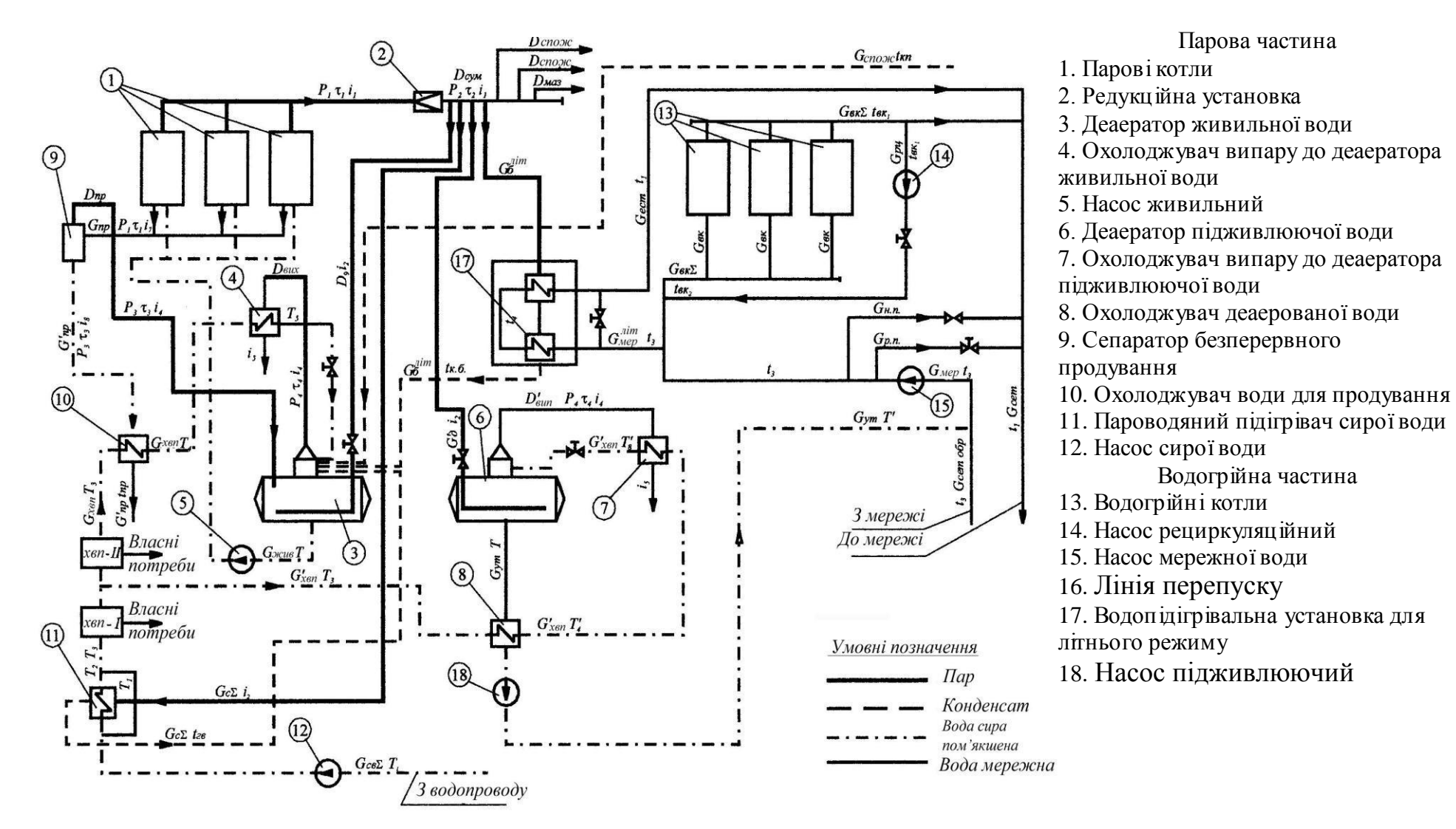

Рисунок. 2.1 – Розрахункова теплова схема котельної з водогрійними та паровими котлами для закритої системи теплопостачання

|                                                                                                    |                             | Розрахункові формули<br>Зимові режими                                                                                                    |                                                    |                         |                              |                |                |                |                                      |                 |               |
|----------------------------------------------------------------------------------------------------|-----------------------------|----------------------------------------------------------------------------------------------------|----------------------------------------------------|-------------------------|------------------------------|----------------|----------------|----------------|--------------------------------------|-----------------|---------------|
|                                                                                                    |                             | Для зимового                                                                                                    |                                                    |                         | При                          |                |                |                | При температурі зовнішнього повітря, |                 |               |
| Найменування                                                                                                    | Позначення                  | режиму<br>Для літнього<br>режиму                                                                                                    | Одиниці<br>виміру                                  | Максимальний<br>зимовий | температурі в<br>точці зламу | $-20$          | $-15$          | $-10$          | $-5$                                 | $\Omega$        | літній        |
|                                                                                                    | $\overline{2}$              | 3                                                                                                    | $\overline{4}$                                     | $\overline{5}$          | 6                            | $\overline{7}$ | 8              | 9              | 10                                   | 11              | 12            |
| Температура зовнішнього<br>повітря в точці зламу<br>температурного графіка<br>мережної води                      | $t_{h, u37}$                | $t_{H.3JL} = t_{BH} - 0.418$ .<br>$\cdot$ ( $t_{BH}$ - $t_{30BH}$ )                                                                                                 | ${}^oC$                                            |                         | 1,3                          |                |                |                |                                      |                 |               |
| Коефіцієнт зниження<br>витрат теплоти на<br>опалення і вентиляцію в<br>залежності від<br>температури зовнішнього | $K_{\alpha\beta}$           | $(t_{\epsilon H} - t_{\mu})/(t_{\epsilon H} - t_{\mu, p_{\tau}})$                                                                                                   |                                                    | 1                       | 0,418                        | 0.95           | 0.83           | 0,70           | 0,58                                 | 0.45            |               |
| Розрахунковий відпуск<br>теплоти на опалення і<br>вентиляцію                                                     | $\mathcal{Q}_{\mathit{os}}$ | $(Q^{\mathcal{H}}_{\scriptscriptstyle OB\ \scriptscriptstyle MAKC} + Q^n_{\scriptscriptstyle OB\ \scriptscriptstyle MAKC})\cdot K_{\scriptscriptstyle \alpha\beta}$ | МДж<br>$\mathcal{C}$                               | 51,27                   | 21,43                        | 48,7           | 42,6           | 35,9           | 29,7                                 | 23,07           |               |
| Значення коефіцієнта К <sub>ов</sub><br>в ступені 0,8                                                            | $K^{0,8}_{o\overline{e}}$   |                                                                                                    |                                                    | $\mathbf{1}$            | 0,498                        | 0,960          | 0,862          | 0,752          | 0,647                                | 0,528           |               |
| Температура прямої<br>мережної води на виході<br>з котельної                                                     | $t_I$                       | $t_1 = 18 + 64.5 \cdot K_{\text{or}}^{0.8} + 47.5 \cdot K_{\text{or}}$                                                                                              | ${}^oC$                                            | 130                     | 70                           | 126            | 113            | 100            | 88                                   | 74              | 70            |
| Температура зворотної<br>мережної води на вході в<br>котельню                                                    | t <sub>2</sub>              | $t_2 = t_1 - 60 \cdot K_{\text{OR}}$                                                                                                    | ${}^oC$                                            | 70                      | 45                           | 69             | 64             | 58             | 53                                   | 47              | 36            |
| Сумарний відпуск<br>теплоти на опалення,<br>вентиляцію та гаряче                                                 | $Q_T$                       | $Q_{o}$ + $(Q_{c.s.}^{cp.\mathcal{H}} + Q_{c.s.}^{cp.n.})$<br>$[1,3\cdot Q_{2.6}^{cp.3c.}+Q_{2.6}^{cp.n.}]$                                                         | МДж<br>$\overline{c}$                              | 61,45                   | 31,61                        | 58,88          | 52,78          | 46,08          | 39,88                                | 33,25           | 13,23         |
| Розрахункова витрата<br>мережної води                                                                            | $G_{\text{cem}}$            | $\frac{Q_{T} \cdot 10^3}{t_1-t_2}$                                                                                                    | $rac{\kappa}{c} \left( \frac{m}{z \omega} \right)$ | 244,4<br>(880)          | 301,8<br>(1086)              | 246,5<br>(888) | 255,6<br>(920) | 261,8<br>(942) | 271,9<br>(979)                       | 293,9<br>(1058) | 92,8<br>(334) |

Таблиця 2.1 - Розрахунок теплової схеми водогрійної частини котельної

Продовження таблиці 2.1

|                                                                                                    | $\overline{2}$                                             | 3                                                                                                    | 4                                                       | 5               | 6                | 7               | 8               | 9              | 10             | 11              | 12            |
|----------------------------------------------------------------------------------------------------|------------------------------------------------------------|----------------------------------------------------------------------------------------------------|---------------------------------------------------------|-----------------|------------------|-----------------|-----------------|----------------|----------------|-----------------|---------------|
| Розрахункова витрата<br>підживлюючої води на<br>заповнення витоків в<br>тепломережі                                                               | $G_{\nu m}$                                                | $\left[\frac{0.5}{100}\cdot\left[\frac{\left(Q_{o_{\theta,MRC}}^{\text{wc}}+Q_{\text{ca}}^{\text{cp}.\text{wc}}\right)\cdot g_{\text{cucm}}^{\text{wc}}}{+\left(Q_{o_{\theta,MRC}}^n+Q_{\text{ca}}^{\text{cp}.\text{n}}\right)\cdot g_{\text{cucm}}^n}\right]\cdot\frac{K_{\text{ym}}}{3600}\right]\frac{\kappa\epsilon}{c}\left(\frac{m}{\epsilon o\delta}\right)$ |                                                         | 3,16<br>(11,4)  | (11,4)           | (11,4)          | (11,4)          | (11,4)         | (11,4)         | (11,4)          | (5,6)         |
| Кількість зворотної води $ G_{\text{cem. of }p} $                                                                                                 |                                                            | $G_{cem} - G_{vm}$                                                                                                    | $rac{\kappa z}{c} \left( \frac{m}{z \, \omega} \right)$ | 241,24<br>(869) | 298,64<br>(1075) | 243,3<br>(877)  | 252,4<br>(909)  | 258,6<br>(931) | 268,7<br>(968) | 290,7<br>(1047) | 89,6<br>(323) |
| Кількість водогрійних<br>котлів, які працюють (з<br>округленням)                                                                                  | $N_{\kappa,p}^{\prime}$                                    | $\frac{Q_m}{Q^{\scriptscriptstyle \mu\sigma M}_\nu}$                                                                                                    | um.                                                     | 3               | $\overline{2}$   | $\overline{3}$  | 3               | $\overline{2}$ | $\overline{2}$ | 2               |               |
| Процент завантаження<br>працюючих водогрійних<br>котлів                                                                                           | $K^{\scriptscriptstyle e}_{\scriptscriptstyle saep}$       | $\frac{Q_m}{N_{\kappa.p.}^{e.}\cdot Q_\kappa^{_{\mu{o}M}}}$ .100                                                                                                    | $\%$                                                    | 87,9            | 45,2             | 84,2            | 75,5            | 65,9           | 57             | 47,6            |               |
| Кількість відключених<br>водогрійних котлів                                                                                                    | $N_{\kappa.o.}^{\iota}$                                    | $N_{\kappa.p. (pexc u M)}^{e} - N_{\kappa.p.}^{B}$                                                                                                    | um.                                                     | $\overline{0}$  | $\mathbf{1}$     | $\theta$        | $\Omega$        | 1              | 1              | $\mathbf{1}$    |               |
| Кількість води, що<br>пропускається через один<br>водогрійний котел                                                                               | $G_{\scriptscriptstyle{\it 6. K.}}$                        | $\frac{Q_{m,\max}\cdot 10^3}{\left(t_\text{1max}-t_\text{2max}\right)\cdot N_{\nu\ n}^6}$                                                                                                    | $rac{\kappa}{c} \left( \frac{m}{z \omega} \right)$      | 81,5<br>(294)   | 81,5<br>(294)    | 81,5<br>(294)   | 81,5<br>(294)   | 81,5<br>(294)  | 81,5<br>(294)  | 81,5<br>(294)   |               |
| Кількість води, що<br>пропускається через<br>працюючі водогрійні<br>котли                                                                         | $G_{\scriptscriptstyle{\mathcal{B}.\mathcal{K}.\Sigma}}$ , | $N_{\kappa,p}^{\epsilon} \cdot G_{\epsilon,\kappa,\kappa}$                                                                                                    | $rac{\kappa z}{c} \left( \frac{m}{z \, \omega} \right)$ | 184,35<br>(664) | 122,9<br>(442)   | 184,35<br>(664) | 184,35<br>(664) | 122,9<br>(442) | 122,9<br>(442) | 122,9<br>(442)  |               |
| Додаткова кількість<br>мережної води на гаряче<br>водопостачання (по<br>відношенню до витрат<br>мережної води у<br>максимально зимовий<br>період) | $\Delta G$ <sub>2.6.</sub>                                 | $G_{\sub{cem}} - G_{\sub{cem}(\sub{pe} x \alpha M)}$                                                                                                    | $rac{\kappa}{c} \left( \frac{m}{z \omega} \right)$      | $\theta$        | 57,4<br>(207)    | 2,1<br>(8)      | 11,2<br>(40)    | 17,4<br>(63)   | 27,5<br>(99)   | 49,5<br>(178)   |               |

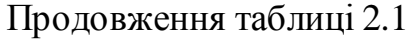

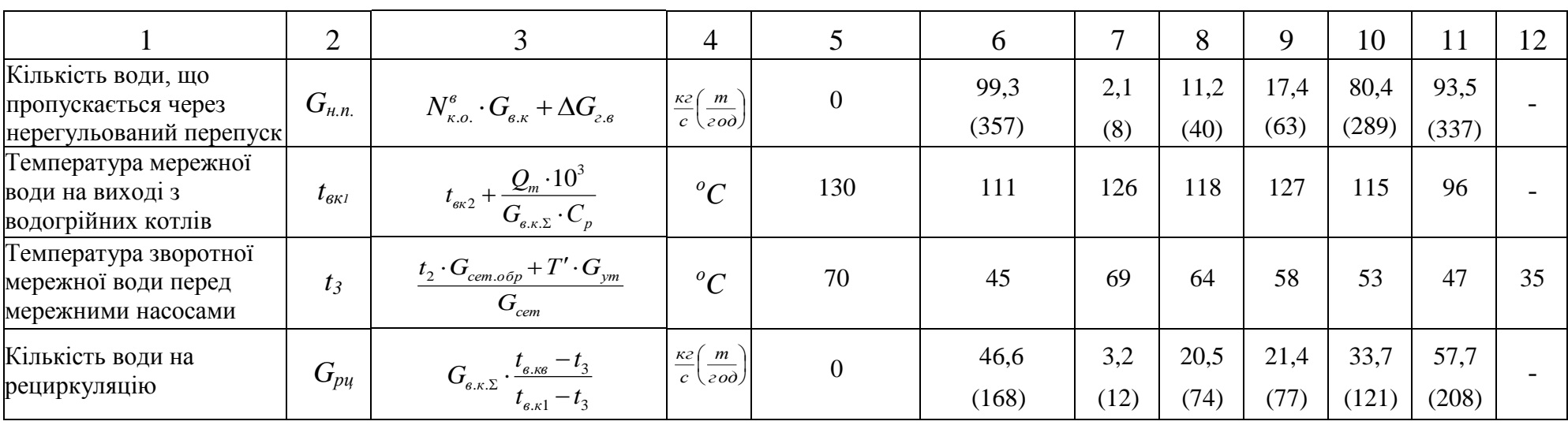

При температурному графіку 130/70 °С вказані величини можуть бути визначені по наступних формулах [11]: - температура зовнішнього повітря в точці зламу

$$
t_{H,3J} = t_{BH} - 0.418 \cdot (t_{BH} - t_{30BH})
$$
\n(2.2)

- температура прямої мережевої води

$$
t_1 = 18 + 64.5 \cdot K_{\text{OB}}^{0.8} + 47.5 \cdot K_{\text{OB}} \tag{2.3}
$$

- температура зворотної мережевої води

$$
t_2 = t_1 - 60 \cdot K_{\text{OB}} \tag{2.4}
$$

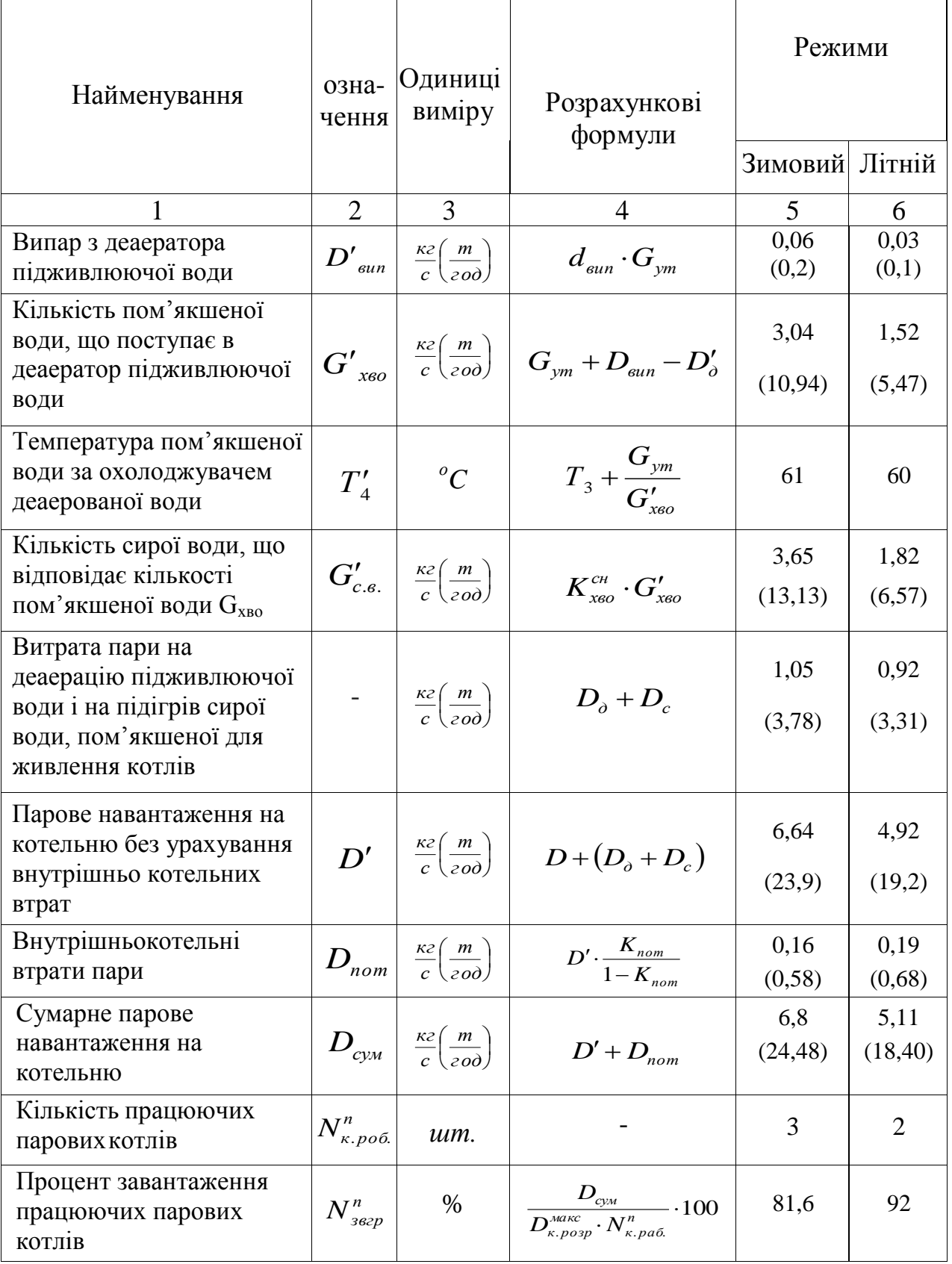

# Таблиця 2.2 – Розрахунок теплової схеми парової частини котельної

2.2 Вибір основного і допоміжного устаткування котельної

Вибір основного і допоміжного устаткування зроблено згідно [20]. Покриття зовнішніх теплових навантажень забезпечується перегрітою водою з розрахунковими температурами 130/70 ºС.

Постійна витрата мережевої води і задана температура води в мережі підтримується регулювальником перепускання, який встановлюється між подаючим трубопроводом теплової мережі та напірним колектором, зворотної мережевої води.

Мережні насоси створюють циркуляцію води в системі теплопостачання, а підживлювальні – компенсують втрати води і підтримують необхідний рівень п'єзометричних ліній, як при статичному, так і при динамічному режимах. Кількість мережних насосів приймається не менш двох, з яких один резервний. У закритих системах теплопостачання встановлюється не менш двох підживлювальних насосів, з яких один є резервним.

Вибір насосів здійснюється за подачею та тиском. Подача насосів визначається за розрахунком теплової схеми котельні, а тиск – за втратами опору в відповідних мережах. Для 3-х котлів КВГМ-20-150 в котельній встановлюються мережеві насоси марки ЦН400-105 з продуктивністю 400 м<sup>3</sup>/год. та тиском 105 кгс/м<sup>2</sup> в кількості 4 шт., а саме (три – робочих та один – резервний).

Також встановлюється насоси підживлення марки К-45/30 з продуктивністю 45 м<sup>3</sup>/год. та тиском 30 кгс/м<sup>2</sup> в кількості 4 шт., а саме (три – робочих та один – резервний). Вода підживлювальна надходить у зворотну лінію мережевой води. Постійний заданий тиск у зворотній лінії мережевої води підтримується регулятором тиску.

Вибір тягодуттєвих машин був зроблений з врахуванням коефіцієнтів запасу по тиску і продуктивності:

- коефіцієнт запасу по тиску  $-1,1;$ 

- коефіцієнт запасу по продуктивності – 1,05.

Виходячи з цього для установки були прийняті вентилятори ВДН-12,5 продуктивністю — 39100 м<sup>3</sup>/год., і тиском — 532 кгс/м<sup>2</sup> та коефіцієнтом корисної дії – 85 %, електродвигун до вентилятора АІР250S4 потужністю – 75 кВт.

Для подолання аеродинамічних опорів котлоагрегатів і всіх газових трактів за самим котлоагрегатом КВГМ-20-150 встановлюються димососи марки ДН-17 продуктивністю 73000 м $^3$ /год., тиском 288 кгс/м<sup>2</sup> з електродвигуном АІР280М8 потужністю – 75 кВт.

В котельні ще встановлюється два резервуари для підживлювальної води, кожен має *V*=60 м 3 у які надходить вода деаерована.

Встановлений регулятор температури на напірному трубопроводі рециркуляційних насосів НКУ-200, повинен підтримувати температуру мережевої води на вході в котли рівною 70 ºС. Якщо ж ми переходимо на резервне паливо на мазут, то температура води на виході з котлів має бути рівною 130 º С. Цю функцію буде виконувати індивідуальний регулювальник теплового навантаження.

Для робочої рідини встановлюється насоси К20/30, з продуктивністю 20 м<sup>3</sup>/год. і тиском 30 кгс/см<sup>2</sup> в кількості (два – робочих, – один резервний).

Устаткування парової частини котельні

Існуючі котли ДКВР-10/13 забезпечують покриття навантажень на підігрівання гарячої води, технологічні потреби заводу і власні побутові потреби парою з тиском *Р*=1,3 МПа та *t*=194 ºС. Розігрівання мазуту передбачене парою від котлів ДКВР-10/13.

Основна частина пари використовується для підігрівання гарячої води та технологічних потреб заводу ( $G_{\textit{max}}$ =0,82 кг/с).

Хімічно очищена живильна вода для парових котлів нагрівається парою в резервуарі живильної води. Витрата пари на підігрів живильної води становить  $G_{\text{max}} = 0.15$  kг/c.

Конденсат повертається в котельню при температурі 95 ºC. Потім конденсат збирається в конденсатну ємність об'ємом *V*=3 м 3 , обладнану змійовиками для підігріву водопровідної води, що надходить на водопідготовку.

Конденсат з мазутних потреб, очищають у очищувачах фільтрів. Для очистки фільтр заповнюється сульфованим вугіллям. Штуцер для подачі стисненого повітря встановлений в фільтрі для періодичного підпушування цього матеріалу.

Для перекачування очищеного конденсату в живильну ємність використовують насос 8К-12.

Живлення котла ДКВР-10/13 здійснюється від насоса живильної води, який входить в комплект поставки котлоагрегату.

Характеристика основного і допоміжного устаткування котельної наведені в таблиці 2.3.

Таблиця 2.3 – Характеристика основного і допоміжного устаткування котельної

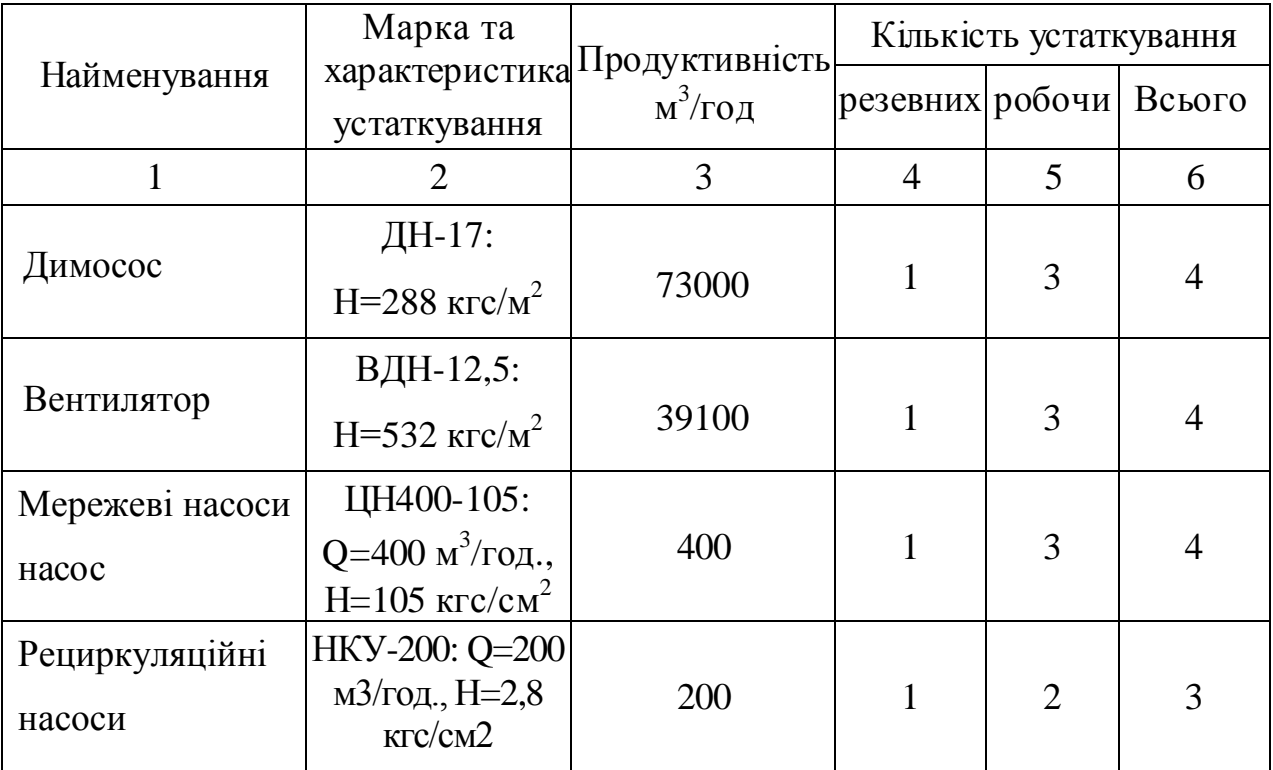

Продовження таблиці 2.3

|                                         | $\overline{2}$                                                         | 3  | $\overline{4}$ | 5              | 6              |
|-----------------------------------------|------------------------------------------------------------------------|----|----------------|----------------|----------------|
| Насоси<br><b>П1ДЖИВЛЕННЯ</b>            | $K-45/30$ :<br>$H=30$ Krc/cm <sup>2</sup><br>Q=45 м <sup>3</sup> /год. | 45 | 1              | 3              | $\overline{4}$ |
| Насоси сирої<br>води                    | KM-90/35:<br>Q=90 м <sup>3</sup> /год.,<br>$H=3,5$ $Krc/cm^{2}$        | 90 | 1              | $\overline{2}$ | 3              |
| Насоси робочої<br>води                  | K 20/30:<br>Q=20 м <sup>3</sup> /год.,<br>$H=30$ кгс/см <sup>2</sup>   | 20 | 1              | $\overline{2}$ | 3              |
| Вакуумні<br>деаератори                  | ДВ-25:<br>Q=25 м <sup>3</sup> /год.                                    | 25 |                | 1              | $\overline{2}$ |
| Бак-акумулятори<br>підживлюючої<br>води | $V = 60$ $M^3$                                                         |    |                |                | $\overline{2}$ |

# 2.2.1 Котлоагрегат КВГМ-20-150

Котел водогрійний газомазутний КВГМ-20-150 теплопродуктивністю 23,3 МВт, призначений для нагріву води систем теплопостачання до 150 С, має топкову камеру з горизонтальним потоком топкових газів і конвективну шахту.

Котел має безкаркасну конструкцію, обмурівка його виконана полегшеною, надтрубною.

Для видалення відкладень з газового боку труб конвективної поверхні нагріву котел обладнаний дробоочистною установкою.

Котел призначений для спалювання газу і мазуту. Циркуляція води примусова. Зворотна мережева вода подається в котел і там послідовно проходить всі поверхні нагріву, нагрівається і знову йде в систему теплопостачання. Пальник встановлюється на повітряному коробі котла, який кріпиться на фронтовому екрані до вертикальних колекторів.

Котлоагрегат КВГМ-20-150 комплектується вентилятором і димососом.

Також котел обладнаний газомазутним пальником типу РГМГ-20 з тепловою потужністю пальника 25,9 МВт. Пальник встановлений на повітряному коробі котла, який кріпиться на фронтовому екрані до вертикальних колекторів. Відмінною особливістю пальника є наявність автономного регулятора первинного повітря і безравликове підведення вторинного повітря.

Основними вузлами пальникового пристрою являються: ротаційна форсунка, газова частина периферійного типу, повітрянаправляючий пристрій первинного повітря і повітровід первинного повітря. Повітрянаправляючий пристрій вторинного повітря складається із повітряного короба, завихрювача аксіального типу з профільними лопатками, встановленими під кутом 40°, і переднього кільця, що утворює гирло пальника. Технічні характеристики котлоагрегату наведені в таблиці 2.4.

| Найменування                              | Одиниці<br>виміру | Показники    |  |
|-------------------------------------------|-------------------|--------------|--|
|                                           | $\overline{2}$    | 3            |  |
| Номінальна теплопродуктивність            | <b>MBT</b>        | 23,3         |  |
| Розрахункові температури мережевої води   | $\rm ^{o}C$       | 150/70       |  |
| Кількість пальників                       | ШT.               |              |  |
| Витрата води через котел                  | T/T               | 247          |  |
| Гідравлічний опір котла                   | $\kappa \Pi a$    | 250          |  |
| Робочий тиск                              | кПа               | 2500         |  |
| Діапазон регулювання продуктивності котла | $\%$              | 30100        |  |
| Паливо                                    |                   | газ та мазут |  |
| Площа поверхні нагріву                    | $M^2$             | 507          |  |
| Розрахунковий ККД котла                   | $\%$              | 93           |  |
| Температура відхідних газів               | $^{\circ}C$       | 190          |  |
| Витрата палива                            | $M^3/c$           | 0,7          |  |
| Масса блока котла                         | KГ                | 26200        |  |

Таблиця 2.4 – Технічна характеристика котлоагрегату КВГМ-20-150

## 2.2.2 Котлоагрегат ДКВР-10/13

Котел ДКВР-10/13ГМ використовується для отримання перегрітої пари. Котел ДКВР відноситься до двобарабанних, вертикально-водотрубним котлів з не примусовою циркуляцією води в системі. Циркуляція води в котлі здійснюється за рахунок різниці тиску пари в барабанах. Утворення пари проводиться у верхньому барабані. Котел ДКВР-10/13 має топку з газовим пальником, в якій відбувається процес згоряння палива і камеру догорання, яка служить для кращої передачі теплової енергії, що підвищує ККД котла ДКВР-10/13 до 92 %.

Котли ДКВР після монтажу в котельні на спеціальний майданчик обмуровуються вогнетривкою цеглою. У підсумку такі котли не піддаються зовнішнім кліматичних умовам, що подовжує термін їх експлуатації до 25 років при постійному обслуговуванні агрегату.

Даний паровий котел відрізняється простотою конструкції, що дозволяє переводити паровий котел водогрійний режим без великих змін у конструкції. Допоміжним устаткуванням котла є:

- димосос ДН-9;

- пальник ГМГ-4М;

- вентилятор ВДН-10;

- живильний насос 4МСГ-10, *Н*=1,0 МПа, *Q*=60 м 3 /год.

Вентилятор первинного повітря змонтований в одному блоці з ротаційною форсункою, а вторинне повітря подається за рахунок створюваного димососом розрідження.

Технічна характеристика котлоагрегату наведена в таблиці 2.5.

| Найменування                                   | Одиниця виміру   | Величина |  |  |
|------------------------------------------------|------------------|----------|--|--|
| Номінальна теплопродуктивність                 | т/год.           | 10       |  |  |
| Витрата газу, при номінальному<br>навантаженні | $M^3/\Gamma$ ОД. | 740      |  |  |
| Температура пари                               | $\rm ^{o}C$      | 194      |  |  |
| Температура відхідних газів                    | $\rm ^{o}C$      | 295      |  |  |
| ККД котла                                      | $\%$             | 91       |  |  |
| Температура живильної води                     | $\rm ^{o}C$      | 100      |  |  |
| Вологість пари                                 | $\%$             | 3,0      |  |  |
| Робочий тиск пари                              | МПа              | 1,3      |  |  |
| Об'єм води в котлі                             | $M^3$            | 9,04     |  |  |
| Площа поверхні нагріву                         | $M^2$            | 251,6    |  |  |
| Маса котла                                     | $K\Gamma$        | 15400    |  |  |

Таблиця 2.5 – Технічна характеристика котлоагрегату ДКВР-10/13

# 2.2.3 Деаераційно-живильна установка

Обов'язковою стадією водопідготовки є деаерація (дегазація) живиль-ної води і води для підживлення з метою зниження вмісту в них агресивних газів – кисню і вуглекислого газу. Широке розповсюдження отримала терміч-на деаерація води, яка грунтується на зменшенні розчинності газів у воді з підвищенням її температури [11].

У водогрійних котельнях або в теплових пунктах, де немає пари, використовуються вакуумні деаератори, які працюють при тиску нижче атмосферного. Ці деаератори можуть обробляти воду при температурі нижче 100 ºС, що дає можливість використовувати їх безпосередньо для гарячого водопостачання споживачів. Основні характеристики вакуумних деаераторів типу ДВ [11].

Для закритої системи теплопостачання встановлюється – один загальний деаератор. Вибір кількості деаераторів регламентується [14].

Марка деаератора вибирається за таблицею 6.10 [11], виходячи з витрати деаерованної води  $(G_{\pi}, T/\text{rod.})$ , отриманої при розрахунку теплової схеми котельні. Виходячи з цього, було вибрано вакуумний деаератор типа ДВ-25 з продуктивністю 25 т/год.

2.2.4 Водопідготовча установка

Вода, яка використовується в системі водопостачання на різних етапах, має різну назву. Природна вода з джерела водопостачання називається початковою, або сирою, а вода, що подається в котел, – живильною. Остання утворюється з конденсату і додаткової води.

Природна вода містить мінеральні і органічні домішки: грубодисперсні речовини з розміром часток більше 0,5 мкм; колоїдні речовини з частками розміром менше 0,001 мкм, до яких відносяться гази, солі і різні органічні речовини. Наявність цих речовин у воді призводить до внутрішньої корозії поверхонь нагріву котлів, устаткування і теплопроводів, а також появи накипу і шламу. Унаслідок чого, прохідний переріз труб зменшується, процес теплопередачі погіршується, і відбуваються локальні пергари труб в котлах.

Для запобігання цим процесам в котельні використовуються системи хімічної очистки сирої води. Під час хімводоочищення сиру воду очищають від шкідливих домішок, солей тощо.

З розрахунку теплової схеми відома витрата пом'якшеної води, що поступає в деаератор, яка є продуктивністю водопідготовки, тобто

 $G = G_{\text{BUT}} = 3,04 \text{ кг/с} = 10,94 \text{ T/год}.$ 

Приймаємо загальну продуктивність водопідготовчої установки 10,94 т/год.

Приймаю продуктивність водопідготовки по фільтрах

$$
G=10,94
$$
т/год.

Розрахунок водопідготовки починаю з вибору Na-катіонітних фільтрів, далі – вибір механічного фільтра.

Розрахунок натрій-катіонітових фільтрів

Вихідні дані:

Продуктивність – 10,94 т/год.;

Загальна жорсткість – 0,12 мг-екв/л;

Залишкова жорсткість – 0,025 мг-екв/л;

Максимальна швидкість фільтрації – 40 м/год.

До водопідготовчої установки по [5] приймаю робочий натрійкатіонітовий фільтр марки LWT-SFD-665 з площею фільтрації  $f=0,657$  м<sup>2</sup>, діаметром *D*=900 мм і висотою шару катіоніту  $h_{cn}$ =1,8 м і аналогічний фільтр LWT-SFD-665 для резерву та регенерації.

Швидкість фільтрації [5]

$$
\omega = \frac{G}{f \cdot n},
$$
\n
$$
\omega = \frac{10,94}{0,657 \cdot 1} = 16,65 \text{ m/roJ.}
$$
\n(2.5)

Кількість регенерацій [5]

$$
m = \frac{24 \cdot K_0 \cdot G}{f \cdot h_{cn} \cdot E \cdot n},
$$
\n(2.6)

де  $E$  – робоча обмінна ємкість катіоніту ( $E$ =250 г-екв/м $^3$  за [5]); *Ж*<sup>о</sup> – загальна жорсткість води, що поступає у фільтр (*Жо*=0,1 мг-екв/л)

$$
m = \frac{24 \cdot 0.1 \cdot 10.94}{0.657 \cdot 2 \cdot 250 \cdot 1} = 0.08 \,\text{per/} \text{0.05y}.
$$

Витрата 100 % повареної солі на одну регенерацію [5]

$$
\mathbf{B}_{c} = \frac{E \cdot f \cdot h_{cn} \cdot b_{c}}{1000},\tag{2.7}
$$

де  $b_c$  – питома витрата реагенту ( $b_c$ =350 г/г-екв за [5])

$$
B_c = \frac{250 \cdot 0,657 \cdot 2 \cdot 350}{1000} = 115 \text{ kT/per.}
$$

Добова витрата солі [5]

$$
B_c^{\text{no6}} = \frac{B_c \cdot m \cdot n \cdot 100}{93},\tag{2.8}
$$

де 93 – вміст NaСl в технічній солі, %

$$
B_c^{\pi \circ \sigma} = \frac{115 \cdot 0.08 \cdot 1 \cdot 100}{93} = 9.89 \text{ kT/} \pi \cdot 0.05 \text{V}
$$

Витрата регенераційного розчину повареної солі [5]

$$
B_c^{26} = \frac{B_c \cdot 100}{1000 \cdot 1, 2 \cdot 26},\tag{2.9}
$$

де 1,2 – густина 26 % розчину солі, т/м<sup>3</sup>;

26 % – процентний вміст солі в розчині

$$
B_c^{26} = \frac{115 \cdot 100}{1000 \cdot 1,2 \cdot 26} = 0,37 \text{ m}^3/\text{per}.
$$

Витрата води на взрихлюючу промивку [5]

$$
q_{\rm B3p} = \frac{i \cdot f \cdot 60 \cdot t_{\rm s3p}}{1000},\tag{2.10}
$$

де *і* – інтенсивність взрихлюючої промивки (*і*=3 л/(м<sup>2</sup>·c) за [5]); *t*взр – тривалість взрихлюючої промивки (*t*взр=20 хв.)

$$
q_{\rm{usp}} = \frac{3 \cdot 0.656 \cdot 60 \cdot 20}{1000} = 2.36 \text{ m}^3/\text{per}.
$$

Витрата води на приготування регенераційного розчину [5]

$$
q_p = \frac{B_c \cdot 100}{1000 \cdot \rho_p \cdot b},
$$
\n(2.11)

де *b* – концентрація регенераційного розчину (*b*=8 %);  $\rho_{\rm p}$  – густина регенераційного розчину при 20 °C ( $\rho_{\rm p}$ =1,056 т/м<sup>3</sup>)

$$
q_p = \frac{115 \cdot 100}{1000 \cdot 1,056 \cdot 8} = 1,36 \text{ m}^3/\text{per}.
$$

Витрата води на відмивання від продуктів регенерації [5]

$$
q_{\text{Big}} = q_{\text{Kar}} f h_{\text{cm}} \,, \tag{2.12}
$$

де  $q_{\textnormal{\tiny{KaT}}}$  – питома витрата води на відмивання катіоніту ( $q_{\textnormal{\tiny{KaIII}}}$ =6 м $^3$ /м $^3$  за [5])

$$
q_{\rm{Big}} = 6.0,657.2 = 7,88 \,\mathrm{m^3/per}.
$$

Витрата води на одну регенерацію [5]

$$
q_{\rm B} = q_{\rm B3p} + q_{\rm p} + q_{\rm B1q};
$$
\n
$$
q_{\rm B} = 2,36 + 1,36 + 7,88 = 11,6 \, \text{m}^3/\text{per}.
$$
\n(2.13)

Добова витрата води на регенерацію [5]

$$
q_s^{\text{no6}} = q_s \cdot m \cdot n \tag{2.14}
$$

$$
q_{\rm B}^{\pi06}
$$
=11,6.0,08.1=0,93 m<sup>3</sup>/ $\pi06y$ .

Витрата води на власні потреби за годину [5]

$$
q_s^{\rm cep} = \frac{q_e^{\partial o \delta}}{24} \tag{2.15}
$$

$$
q_{\rm B}^{\rm cep}=\frac{0.93}{24}=0.0388\,{\rm M}^3/{\rm FOJ}.
$$

Склад реагентів Зберігання повареної солі передбачає 30-ти денний запас, при доставці її автомобільними шляхами.

Об'єм резервуарів, м<sup>3</sup> [5]

$$
V = \frac{1.5 \cdot B_c \cdot (b + \rho)}{1000},
$$
 (2.16)

де *b* – необхідний запас на 30 діб;

 $\rho$  – залишок солі на 10 діб.

$$
V = \frac{1,5 \cdot 115 \cdot (30 + 10)}{1000} = 6.9 \text{ m}^3
$$

Кожен Na-катіонітний фільтр має власний бак мокрого зберігання розчину солі для регенерації, кожен ємністю 5 м<sup>3</sup>, що цілком забезпечить зберігання необхідного запасу. В результаті розрахунку обираю станцію хімводоочстки фірми "LWT" SFD-665 Duplex та механічний фільтр з ручною промивкою Azud PDF216A-S.

2.3 Газопостачання котельної

Паливом котельні є природний газ, що надходить до котельні по газопроводу магістральним газопроводом високого тиску  $P_I$ =0,3 МПа.

Існуючий газорегуляторний пункт (ГРП) забезпечує зниження тиску газу від високого до середнього  $P_2$ =0,045 МПа.

Газопостачання котельні виконано згідно наступних вимог:

- ДБН В.2.5-20:2018 «Газопостачання»;

- НПАОП 0.00-1.76-15 «Правила безпеки систем газопостачання»;

- інструкцій і рекомендацій заводів-виробників всіх видів обладнання, яке використовується в проєкті.

Розрахунок витрати газу на нове газоспоживаюче обладнання [3], м<sup>3</sup>/год.

$$
V_{\mu} = \frac{Q_{\kappa}}{Q_{\mu} \cdot \eta} \cdot 3600, \qquad (2.17)
$$

де  $V_{\mu}$  – витрата газу при нормальних умовах, м<sup>3</sup>/год;

Q*<sup>к</sup>* – теплопродуктивність котла, кВт;

 $Q_{\mu}$  – нижча теплота згоряння природного газу, кДж/м<sup>3</sup> (приймаємо 33705 к $\rm\,I\!\!\!\!K\text!\!\!/\rm M\!\!\!\!{}^3)$ ;

*η* – ККД котла.

Максимальна витрата газу на один котел КВГМ-20-150 при 100 % навантаженні [3]

$$
V_{\mu} = \frac{23300}{33705 \cdot 0.93} \cdot 3600 = 2676 \text{ m}^3/\text{rog}.
$$

Мінімальна витрата природного газу розраховується для рекомендованої мінімальної теплопродуктивності котла, що складає 30 % від номінальної потужності котла. Оскільки котел комплектується двома пальниками однакової потужності, то навантаження на пальники ділиться вдвічі. Таким чином, мінімальна витрата на котел КВГМ-20-150 при мінімальній потужності одного пальника [3]

$$
V_{\mu}^{\min} = \frac{23300 \cdot 0.3}{2 \cdot 33705 \cdot 0.93} \cdot 3600 = 402 \text{ m}^3/\text{roq}.
$$

Газопостачання котельної спроектовано з урахуванням роботи котлів КВГМ-20-150 на газі середнього тиску, на всіх котлах встановлені автоматичні системи безпеки та контролю.

Розпалювання газового пальника РГМГ-20 здійснюється за допомогою захисного запального пристрою щитка КВПіА.

Газопровід котла і загальний газопровід котельні обладнані продувними газопроводами (свічками), що виводяться назовні котельні.

Для безпечної експлуатації на димоході котла встановлений вибухозахищений клапан.

Необхідна висота димаря визначається відповідним розрахунком, фактична ж висота димаря визначається санітарно-гігієнічними вимогами, тобто умовами відведення димових газів від навколишніх споруд, зелених насаджень і т.п. [11].

Охолоджування газів в трубі на 1 м її висоти визначається по наближених формулах [11]

$$
\Delta t = \frac{0.2}{\sqrt{\frac{Q \cdot 10^3}{640}}}, \, z \, pad \, / \, m; \tag{2.18}
$$

$$
\Delta t = \frac{0.2}{\sqrt{\frac{92 \cdot 10^3}{640}}} = 0.033z \text{ pad/m}
$$

де *Q* – сумарна теплопродуктивність всіх одночасно працюючих котлів, підключених до даної труби, МВт.

Діаметр труби на виході визначається по формулі [11]

$$
d_e = 0.0188 \sqrt{\frac{V_{mp}}{\omega_F}}, \omega,
$$
\n(2.19)

$$
d_e = 0.0188 \sqrt{\frac{46590}{15}} = 1.05m.
$$

де  $V_{mp}$  – об'єм газів, що проходять через трубу, м<sup>3</sup>/год., визначений для випадку роботи всіх підключених до труби котлів при їх номінальному навантаженню;

 $\omega_r$  – швидкість газів на виході з труби, м/с.

Висота труби, що забезпечує необхідну тягу, визначається по формулі [11]

$$
H_{T_p} = \frac{1,2\Delta H_n + 1,1h''_A + \Delta h_{T_p}}{\left(\gamma_a - \gamma^0 \frac{273}{273 + t_{cp}}\right)},
$$
\n(2.20)

$$
H_{Tp} = \frac{1,2 \cdot 0,17 + 1,1 \cdot 0,39 + 2,29}{\left(1,4 - 1,3\frac{273}{273 + 192}\right)} = 49,7
$$

де *Н<sup>п</sup>* – перепад повного тиску газового тракту, що не включає ні опору, ні самотяги труби, кг/м<sup>2</sup>;

 $h_{\! \varLambda}^{}$ " – динамічний тиск при швидкості виходу газів з димаря, кг/м $^2;$  $\Delta h_{Tp}$  – опір тертя в димарі, кг/м<sup>2</sup>;  $\gamma^0$  – приведена питома вага димових газів, приймаємо 1,3 кг/м<sup>3</sup> [11];

 $\gamma_a$  – питома вага зовнішнього повітря [11]

$$
\gamma_a = \frac{352}{273 + t_s}, \kappa z / m^3;
$$

$$
\gamma_a = \frac{352}{273 + (-22)} = 1,4 \kappa \varepsilon / \, M^3
$$

*tсер* і *t<sup>в</sup>* – середні температури газів в трубі і зовнішнього повітря, °С;  $h_{\delta ap}$  – барометричний тиск, мм. рт. ст.

Опір тертя підраховується по наближеній формулі з урахуванням конусообразності труби при прийнятому як для цегляних і бетонних, так і для залізних труб значенні коефіцієнта опору тертя  $\lambda_{\rm m}$ =0,03 [11]

$$
\Delta h_{T_p} \approx 0.1 \frac{\omega_r^2}{g} \text{ K} \ln \omega^2 \tag{2.21}
$$

$$
\Delta h_{T_p} \approx 0.1 \cdot \frac{15^2}{9.81} = 2.29 \text{ K} \cdot \text{m}^2
$$

де  $\omega_r$  – швидкість газів на виході з труби, м/с;

*i* – середній ухил внутрішніх стінок труби (для цегляних і залізобетонних труб приймається рівним 0,02);

– середня питома вага димових газів в трубі.

Ориману величину діаметру цегляної труби округляємо з урахуванням вибраної висоти до найближчого типорозміру [11, рис. 6.1]. Обрираємо внутрішній діаметр гирла – 1,1 м і висота димової труби – 50 м.

#### 3 АВТОМАТИЗАЦІЯ ТЕХНОЛОГІЧНИХ ПРОЦЕСІВ

## 3.1 Загальні положення

Відповідно до завдання розроблено проєкт розширення котельної Запорізького електроапаратного заводу з метою збільшення її теплової потужності.

Дана котельна призначена для забезпечення тепловою енергією системи опалювання, вентиляції і гарячого водопостачання, а також технологічних потреб заводу. За рахунок розширюваної частини котельної будуть забезпечені тепловою енергією житлові, адміністративні і промислові будівлі. Приготування теплофікаційної води для потреб опалювання та вентиляції здійснюється в 3-х водогрійних котлах типу КВГМ-20-150.

У даному розділі кваліфікаційної роботи розроблена функціональна схема контролю і регулювання технологічних параметрів водогрійного котла КВГМ-20-150.

Для поліпшення вирішення завдань управління та регулювання процесом вироблення теплової енергії розроблена і запропонована схема автоматизації, що дозволяє більш раціонально вести технологію горіння в котлі та підтримувати параметри згідно режимної карти.

Поставлено і вирішено завдання по модернізації автоматичного регулювання подачі повітря на котел, а також запропоновано більш ефективне використання димососів і котлоагрегатів.

Розроблений проєкт автоматизації водогрійних котлів передбачає автоматику безпеки, що відключає подачу палива до пальників при виникненні аварійних ситуацій в результаті відхилення основних параметрів від гранично допустимих.

3.2 Розробка системи автоматичного контролю і регулювання

Система контролю і автоматичного регулювання розроблена відповідно до наступних принципів:

- параметри, спостереження за якими необхідне для правильного ведення технологічного процесу на встановлених режимах, вимірюються показуючими приладами;

- параметри, зміна яких може привести до аварійних ситуацій, контролюється сигналізуючими приладами;

- параметри, облік яких необхідний для господарських розрахунків і аналізу роботи устаткування, контролюються реєструючими приладами.

Завданням системи автоматичного контролю і регулювання роботи водогрійного котла КВГМ-20-150 є забезпечення необхідних параметрів: співвідношення «газ-повітря», заданої витрати води через котел, температури мережевої води на вході і виході з котла; забезпечення необхідного розрідження в топці котла, а також забезпечення контролю рівня води в бакудеаераторі, вакууму в деаераційних колонках, витрати води в тепломережу, витрати підживлюючої води.

Підтримка постійної температури води, що подається в котли, забезпечується системою автоматичного регулювання, яка управляє клапаном на лінії рециркуляції і тим самим, регулює витрату циркуляційної води.

Задана витрата води через котел забезпечується системою автоматичного регулювання, яка підтримує необхідну витрату мережевої води на лінії перепускання, а також регулює витрату підживлюючої води з трубопроводу підживлення.

3.3 Обгрунтування передбачених проєктом засобів автоматизації і контролю

3.3.1 Контроль

Прилади місцевого значення – встановлені безпосередньо на котлі або в спеціальних точках прямого і зворотного трубопроводів. В основному це показуючі прилади з чіткою шкалою, що дають додаткову інформацію про стан агрегату. До них відносяться манометри ОБМ, МТС (поз. 6а,7а), МТК (поз. 8а), ртутні термометри (поз. 1,2), тягонапороміри ТНМП-52 (поз. 10а,11а), рідинні тягоміри ТДЖ-1 (поз. 21), манометри електроконтактні ЕКМ-1 (поз. 13а).

Контрольно-вимірювальні прилади водогрійного котла КВГМ-20-150, які винесені на щит приборів, можна розділити на дві групи.

До першої групи віднесені прилади контролю витрати газу, води на котел, температури води, тобто параметрів, що оцінюють роботу котла.

Прилади КВП першої групи наведені в таблиці 3.1.

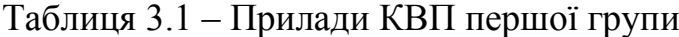

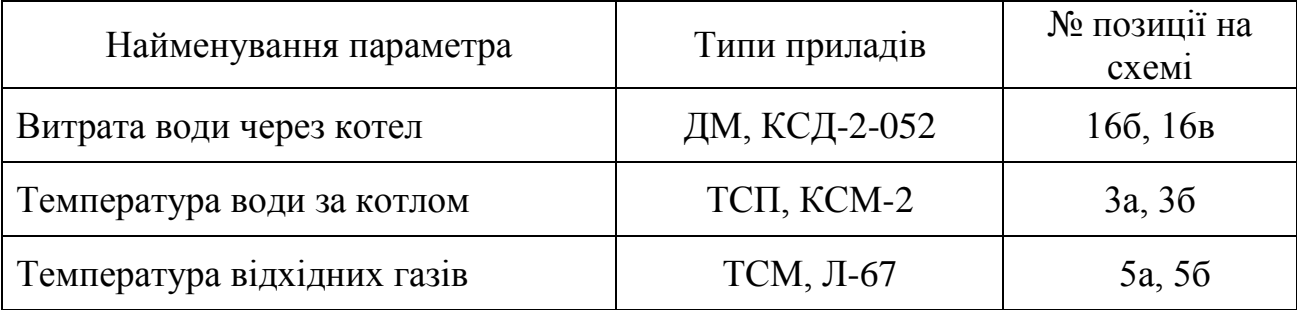

Друга група приладів дозволяє правильно і раціонально вести технологію горіння в котлі, підтримувати параметри згідно режимної карти.

Прилади КВП другої групи наведені в таблиці 3.2.

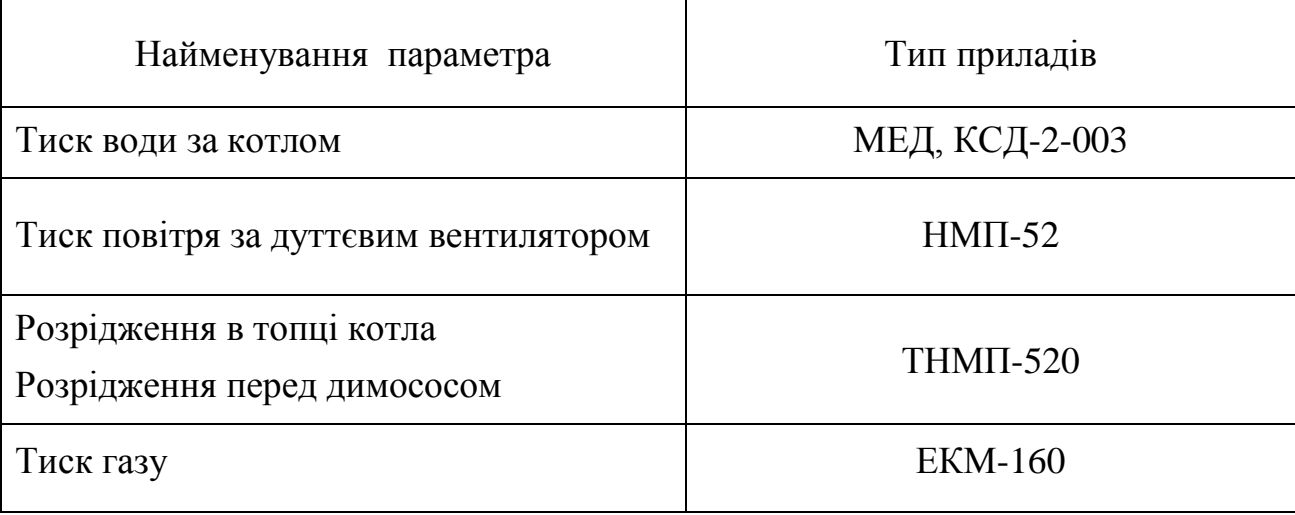

# Таблиця 3.2 – Прилади КВП другої групи

3.3.2 Регулювання

У проєкті використані регулятори однієї елементної бази серії Р25 системи «Контур», у якості датчиків використовуються прилади системи ДСП з уніфікованими сигналами.

Автоматика водогрійного котла (див. таблицю 3.3) представлена двома автоматичними регуляторами (розрідження в топці котла, співвідношення «паливо-повітря»), здатними підтримувати горіння, згідно режимної карти в автоматичному режимі. На котлі встановлені електронні регулятори серії Р 25.1.1.

| Найменування<br>регулятора                      | Датчик  | $N2$ поз.<br>Ha<br>cxem1 | Регуля-<br>тори | $No$ поз.<br>на<br>cxe <sub>M1</sub> | Вико-<br>навчий<br>меха-<br><b>H13M</b> |
|-------------------------------------------------|---------|--------------------------|-----------------|--------------------------------------|-----------------------------------------|
| Регулятор розрідження                           | ДТ-2-50 | 13a                      | P 25.1.1        | 136                                  | <b>MEO</b>                              |
| Регулятор<br>співвідношення<br>«паливо-повітря» | ДТ-2-50 | 18a                      | P 25.1.1        | 186                                  | <b>MEO</b>                              |

Таблиця 3.3 – Автоматика котла КВГМ-20-150

Регулятор палива організований за схемою постійної температури води за котлом. Виконавчий механізм впливає на існуючу газову заслінку на газопроводі до котла отримуючи команду від регулюючого приладу, тим самим змінюючи кількість газу, що подається в топку.

Регулятор повітря організований за схемою співвідношення газ-повітря. Регулюючий прилад Р 25.1.1 отримує імпульси по тиску повітря і витраті газу і впливає на направляючий апарат дуттєвого вентилятора котла.

Регулятор розрідження підтримує постійним розрідження в топці котла зміною положення направляючого апарату димососа, отримуючи імпульс від датчика розрідження.

Прилади Р 25.1.1 виконують наступні функції: підсумовування сигналів, що поступають від вимірювальних перетворювачів з природними електричними вихідними сигналами; введення інформації про задане значення величини; формування і посилення сигналу розузгодження; управління виконавчим механізмом з постійною швидкістю переміщення; формування пропорційно-інтегрального і пропорційно-интегрально-диференціального законів регулювання; ручне управління виконавчим механізмом; перетворення сигналів від диференційно-трансформаторного перетворювача в сигнал постійного струму.

# 3.3.3 Автоматика безпеки

Для водогрійних котлів при спалюванні рідкого або газоподібного палива повинна встановлюватися автоматика безпеки, що відключає подачу палива до пальників при:

- пониженні тиску палива перед пальниками;

- підвищенні або пониженні тиску води на виході з котла;

- пониженні тиску повітря перед пальниками з примусовою подачею повітря;

- зменшенні розрідження в топці;

- згасанні факелів пальників, відключення яких при роботі котлів не допускається;

- підвищенні температури води на виході з котла;

- зменшенні витрати води через котел.

Параметри захисту водогрійного котла типа КВГМ-20-150 приведені в таблиці 3.4.

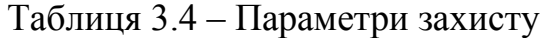

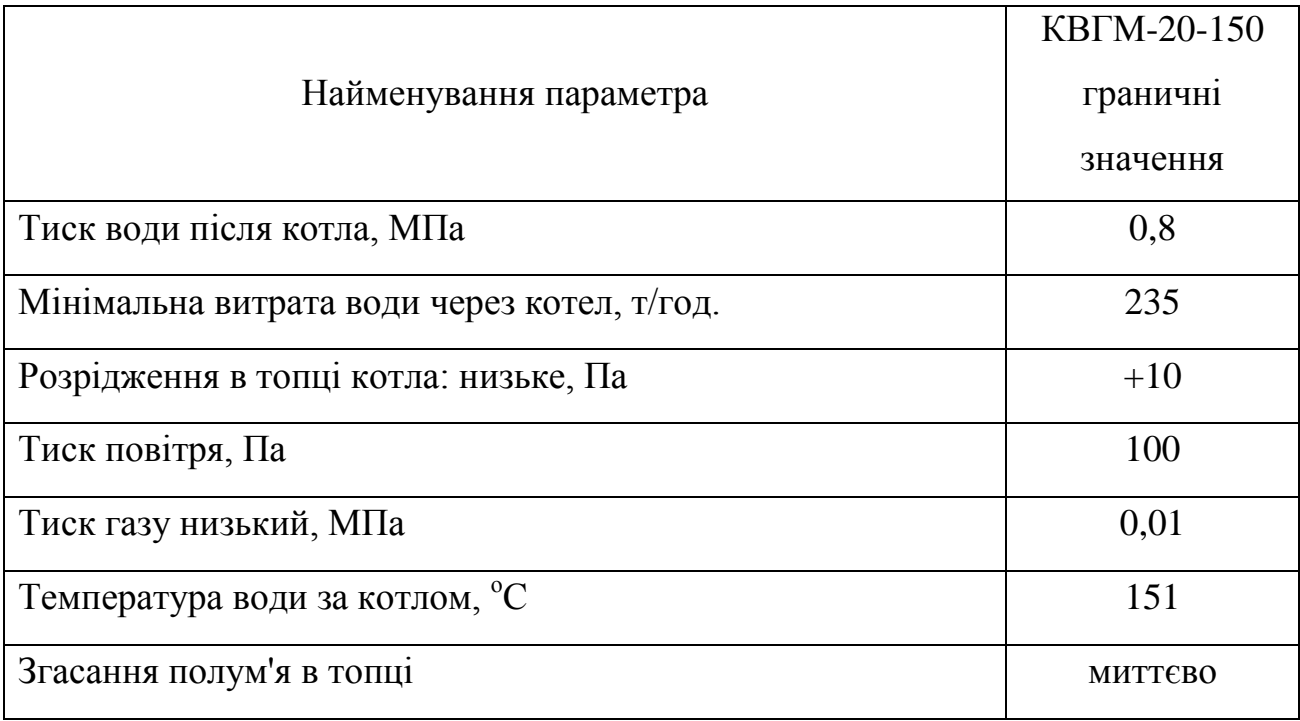

Контроль параметрів, вибраних для захисту, здійснюється приладами (див. таблицю 3.5), які сприймають зміну параметра і видають команду на відсічення газу при відхиленні параметра від допустимих значень.

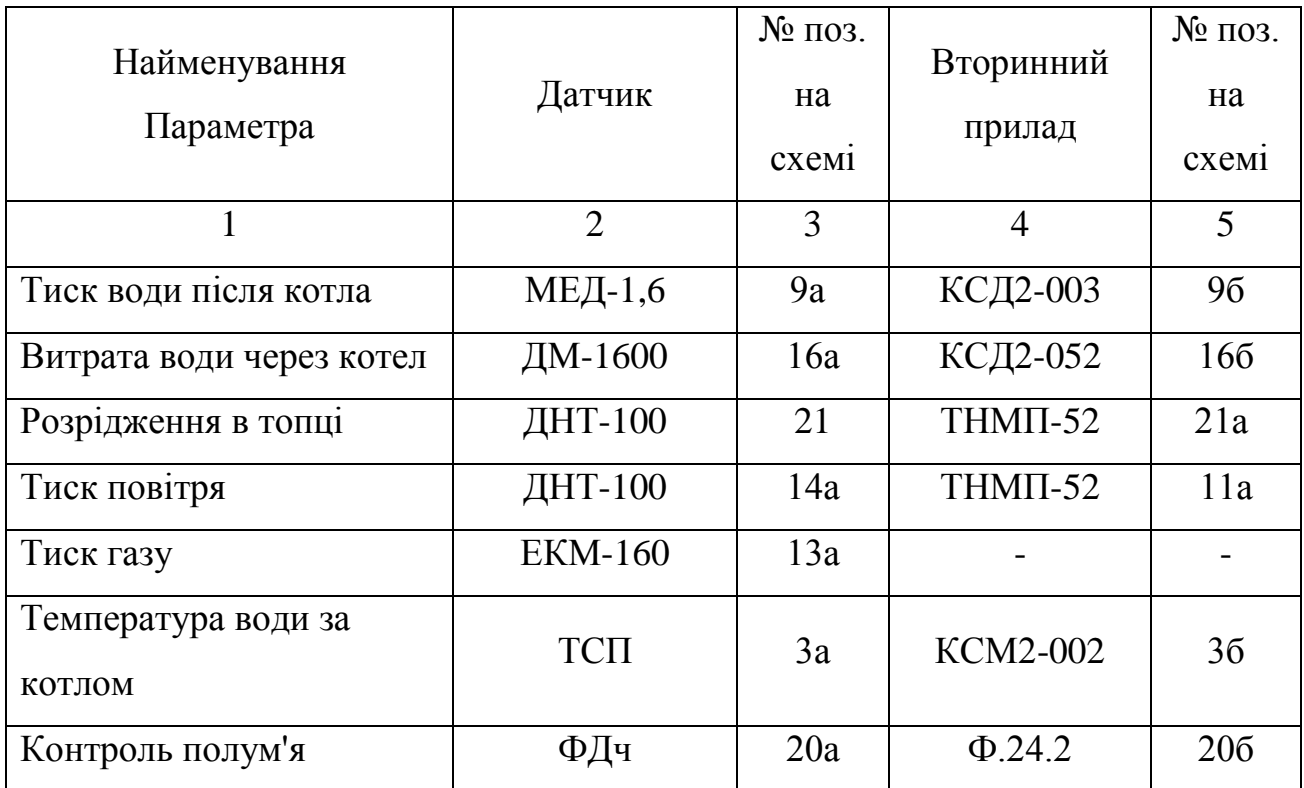

Таблиця 3.5 – Прилади КВПіА, встановлені для контролю параметрів захисту

3.3.4 Технологічна і аварійна сигналізація

Для попередження працівників котельної про відхилення основних технологічних параметрів від норми або про аварійний стан проєктом передбачена технологічна світлозвукова сигналізація. Технологічна сигналізація котельної, як правило, підрозділяється на дві частини: для кожного агрегату і для допоміжного устаткування котельної.

У котельній з постійним обслуговуючим персоналом на щит винесені наступні сигнали:

- припинення подачі палива;

- підвищення температури води за водогрійним котлом;

- зниження і підвищення тиску газоподібного палива;

- зниження тиску живильної води;

- зниження тиску води в зворотному трубопроводі теплової мережі.

Для електродвигунів, керування яких здійснюється з щита управління і контролю, виконана світлова і звукова сигналізація їх аварійної зупинки і сигналізація невідповідності між станом механізму (робочий, неробочий) і положенням ключа управління.

Для світлового сигналу в схемі використані дволампові табло. Це забезпечує підвищену надійність схеми і виключає використання додаткової апаратури для перевірки несправності ламп. Схема має дублювання звуковим сигналом. Кожен світловий сигнал супроводжується звуковим сигналом для того, щоб звернути увагу обслуговуючого персоналу. Схема має ручне пристосування для зняття звукового сигналу.
## ВИСНОВКИ

У даній кваліфікаційній роботі розроблені основні технічні рішення по реконструкції виробничо-опалювальної котельної Запорізького електроапаратного заводу.

Згідно отриманого завдання, максимальне теплове навантаження на опалення складає 51,27 МВт. Розрахована річна сумарна витрата теплоти на опалювання і побутове гаряче водопостачання – 661,33 тис. ГДж.

Без архітектурних змін котельної, встановлюється в котельному залі 3 додаткових водогрійних котла КВГМ-20-150. Що дозволить покрити теплові навантаження на опалювання, вентиляцію, гаряче водопостачання житловокомунального сектора, суспільних і промислових підприємств м. Запоріжжя.

В зв'язку з цим передбачається установка додаткового обладнання для цих котлів, а саме димососів, вентиляторів, насосів різного призначення, установки хім.водоочищення, газомазутних форсунок РГМГ-20, димової труби висотою 50 м та іншого устаткування.

Основним паливом котельної прийнятий природний газ, який сприяє зменшенню забруднення довкілля.

Таке розширення котельні, також дозволить зменшити кількість невигідних малих котелень в даному районі, що призведе в свою чергу до підвищення надійності та якості теплопостачання.

Котельня розрахована на перспективну забудову даного району новими споживачами.

Вибір сучасної системи контролю і автоматичного регулювання для технологічних процесів дозволить нам забезпечити безаварійну та економічну вигідну роботу котельної.

Що в свою чергу свідчить про ефективність реконструкції даної котельної.

## ПЕРЕЛІК ДЖЕРЕЛ ПОСИЛАНЬ

1. ДБН А.3.1-5:2016 Організація будівельного виробництва.

2. Системи опалення, вентиляції і кондиціювання повітря будівель: навч. посіб. для студентів спеціальності 144«Теплоенергетика» / М.Ф.Боженко ; КПІ ім. Ігоря Сікорського / – Київ : КПІ ім. Ігоря Сікорського, 2019. 380 с.

3. ДБН В.2.5-2018. Газопостачання. – Чинний від 2019-07-01. – Київ : Мінрегіон України, 2019. 114 с.

4. НПАОП 0.00-1.76-15. Правила безпеки систем газопостачання. – Чинний від 2015.07.07. Київ : Міністерство енергетики та вугільної промисловості України, 2015. 67 с.

5. Водогрійні котельні для систем децентралізованого та помірноцентралізованого теплопостачання: навч. посіб. для студентів спеціальності 144 «Теплоенергетика» / М.Ф. Боженко; КПІ ім. Ігоря Сікорського / – Київ : КПІ ім. Ігоря Сікорського, 2022. 170 с.

6. Ткаченко, С. Й. Котельні установки: Навч. посіб. / С. Й. Ткаченко, Д. В. Степанов, Л. А. Боднар / – Вінниця : ВНТУ, 2016. 185 с.

7. НПАОП 0.00-1.81-18. Правила охорони праці під час експлуатації обладнання, що працює під тиском. – Чинний від 2018.05.25. Київ : Міністерство соціальної політики України, 2018. 44 с.

8. Експлуатація теплоенергетичних установок і систем / Б. Х. Драганов, В. В. Іщенко, О. В. Шеліманова / Підручник – Київ : Вид-во ЦП Компринт, 2017. 338 с.

9. ДБН В.2.5-56:2014 Системи протипожежного захисту [Чинні від 2015–07– 01]. – Київ : 2015. 134 с.

10. Розрахунок теплообмінних апаратів: навч. посіб. Для студентів спеціальності 144 «Теплоенергетика», освітньо-професійної програми «Промислова та муніципальна теплоенергетика і енергозбереження», освітньокваліфікаційного рівня «бакалавр». / Укл.: І. О. Назарова, Н. О. Притула; КПІ ім. Ігоря Сікорського / – Київ : КПІ ім. Ігоря Сікорського, 2020. 51 с.

11. Навчально-методичний посібник для студентів спеціальності 7.090510 «Теплоенергетика», 7000008 «Енергетичний менеджмент». / Укл.: Є. М. Крючков / - Запоріжжя : Вид-во ЗДІА, 2010. 303 с.

12. Єнін П. М., Швачко Н. А. Теплопостачання : навч. посібник для внз. – Київ : Кондор, 2007. 242 c.

13. ДСТУ-Н Б.В.1.1-27:2010. Будівельна кліматологія. – Київ : Мінрегіонбуд, 2010. 127 с.

14. СНіП II-35-08. Котельні установки.

15. СНіП 2.04.07-08. Теплові мережі.

16. Теплопостачання: методичні вказівки до виконання курсового проекту для студентів спеціальності 5.05060103 «Монтаж і обслуговування теплотехнічного устаткування і систем теплопостачання» з галузі знань 050605060103 «Монтаж і обслуговування теплотехнічного устаткування і систем теплопостачання» з галузі знань 0506 «Енергетика та енергетичне машинобудування» денної форми навчання / Свиридович В.Г. / – ЗГЕК Запоріжжя ЗДІА, 2012. 106 с.

17. ДБН В.2.5-39:2008 Інженерне обладнання будинків і споруд. Зовнішні мережі та споруди. Теплові мережі.

18. Визначення теплового навантаження будівель та вибір системи теплопостачання: навч. посіб. / В. В. Дубровська, В. І. Шкляр / – К. : НТУУ «КПІ», 2011. 116 с.

19. СНіП 2.04.14-88 Теплова ізоляція обладнання і трубопроводів.

20. Строй А. Ф. Розрахунок і проектування теплових мереж. – К. : Будівельник, 2001.

21. Боженко М. Ф. Джерела теплопостачання та споживачі теплоти: навч. посіб. / М. Ф. Боженко, В. П. Сало. – Київ : ІВЦ «Видавництво «Політехніка», 2004. 192 с.

22. Виноградов Ю. І. Промислове теплопостачання. - К. : Техніка, 1995.

23. Промышленные приборы и средства автоматизации. / Под редакцией В. В.Черенкова / – Л. : Машиностроение, 1987. 496 с.

24. Тепловой расчет котельных агрегатов. Нормативный метод. – М. : Энергия, 1979.

25. Роддатис К.Ф. Справочник по котельным установкам. – Л. : Єнергия, 1996. 278 с.

26. Лифшиц О. В. Справочник по водоподготовке котельных установок. / О. В. Лифшиц / – М. : Энергия, 1976. 287.

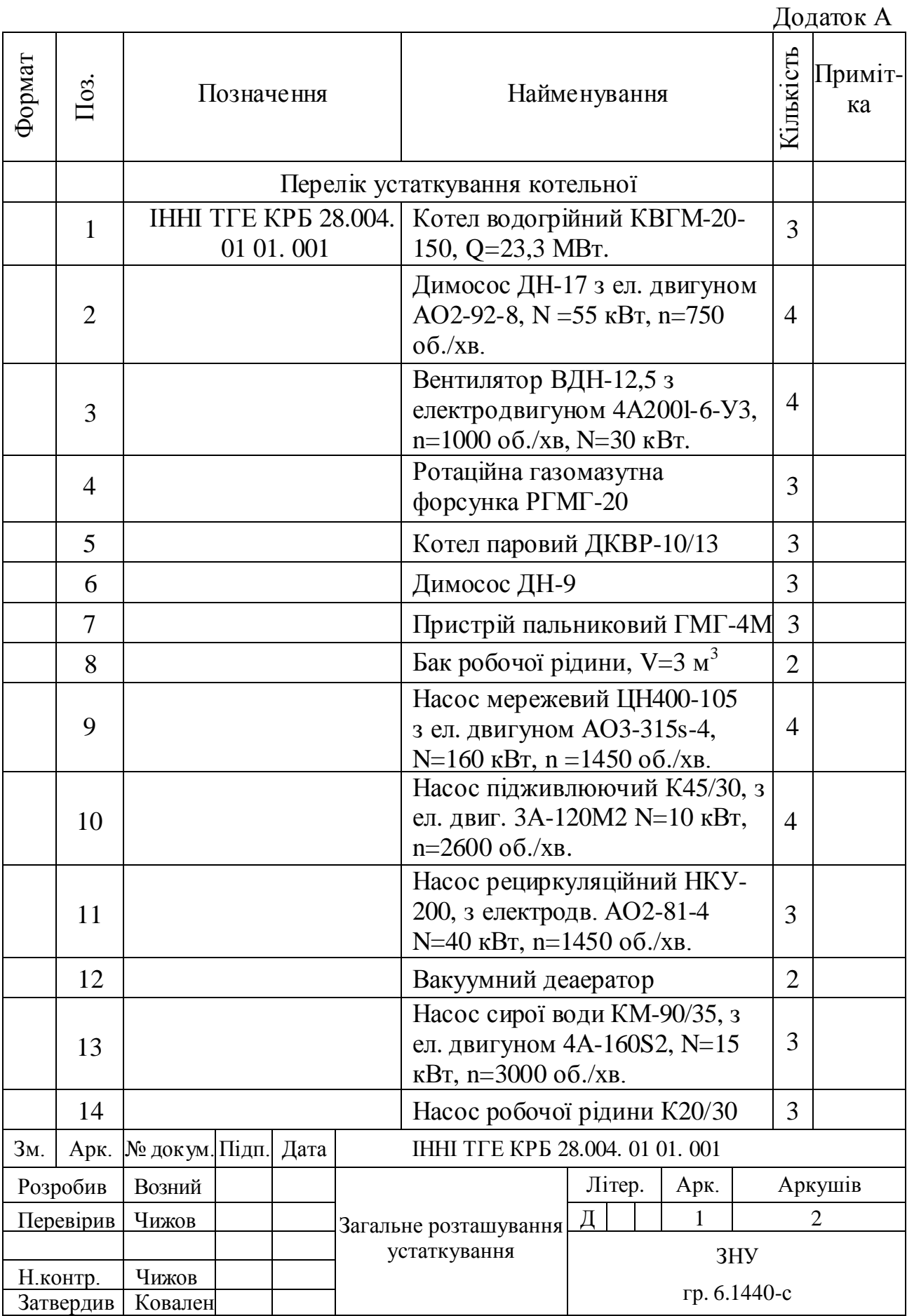

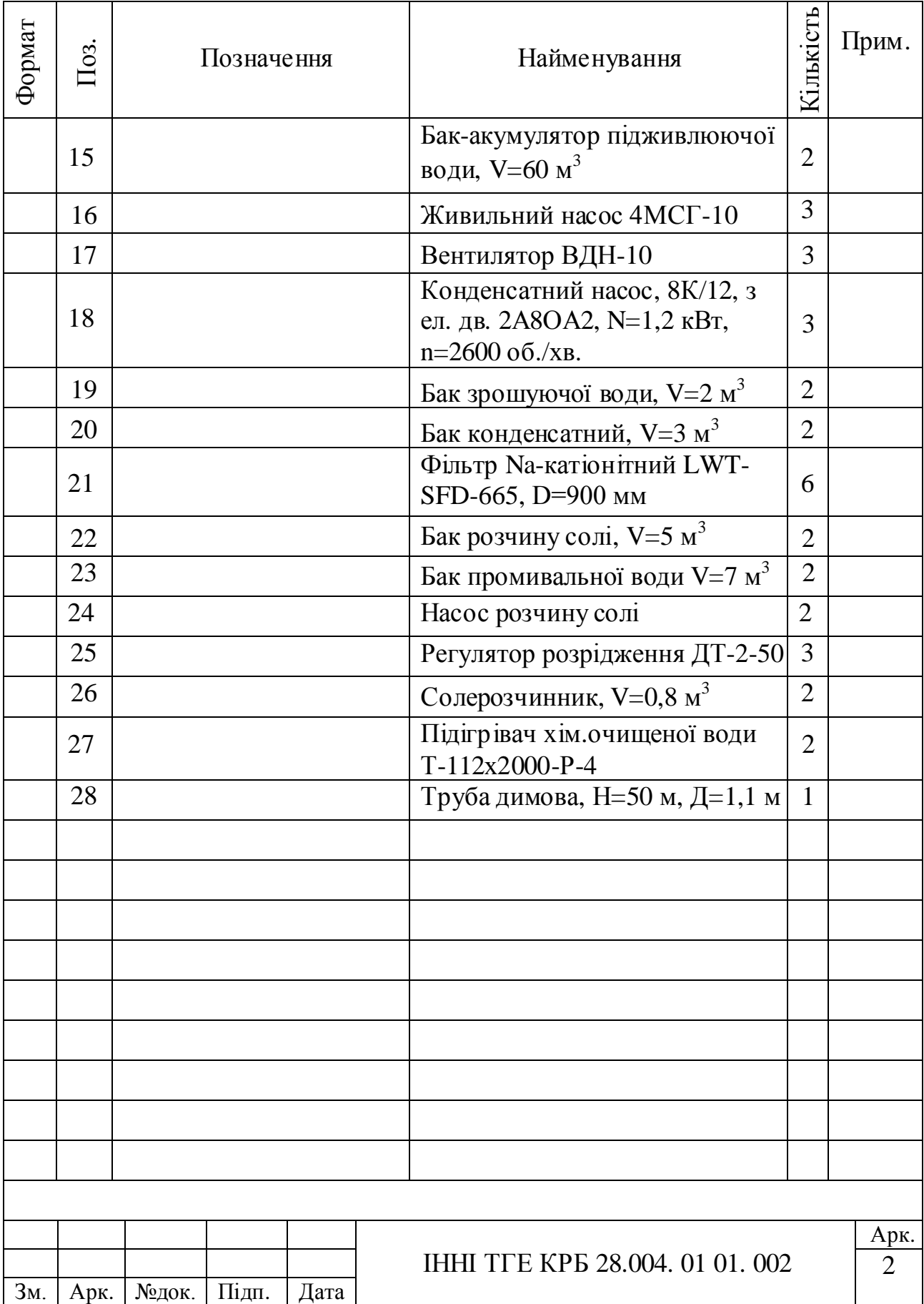